## **LAPORAN PRAKTIK KERJA LAPANGAN PADA KANTOR JASA AKUNTAN ASHADI DAN REKAN**

## **REZA ADI PUTRA**

**1704518030**

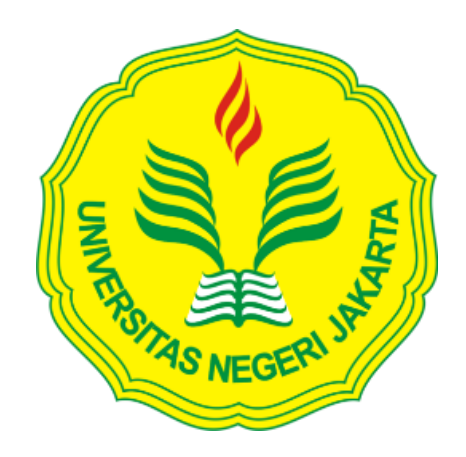

**Laporan Praktik Kerja Lapangan ini disusun untuk memenuhi salah satu persyaratan mendapatkan Gelar Ahli Madya pada Fakultas Ekonomi Universitas Negeri Jakarta**

**PROGRAM STUDI D3 AKUNTANSI FAKULTAS EKONOMI UNIVERSITAS NEGERI JAKARTA 2021**

## **LEMBAR EKSEKUTIF**

Nama : Reza Adi Putra Nomor Registrasi : 1704518030 Program Studi : D3 Akuntansi

Judul : Laporan Praktik Kerja Lapangan pada Kantor Jasa Akuntan Ashadi dan Rekan

Praktik kerja lapangan ini dilaksanakan di Kantor Jasa Akuntan Ashadi dan Rekan selama kurang lebih 3 bulan atau 40 hari kerja. Selama praktikan menjalankan PKL ditempatkan sebagai Staff Magang di divisi digital marketing dan divisi accounting consultant dan tax consultant. Dalam melaksanakan PKL ini, praktikan melakukan berbagai macam pekerjaan, antara lain digital marketing *(Web)*, pemeriksaan keuangan suatu perusahaan seperti pencocokan pendapatan pada rekening koran, dengan mengaplikasikan ilmu yang praktikan telah dapatkan selama kuliah praktikan mendapatkan ilmu baru dalam mengaplikasikan tentang perpajakan dalam suatu perusahaan dan mendapatkan ilmu tentang mental dan etika dalam menghadapi klien. Banyak ilmu baru yang praktikan dapatkan yang tidak didapatkan diperkuliahan.

## **LEMBAR PENGESAHAN**

Koordinator Program Studi D3 Akuntansi

Dr. Etty Gurendrawati, SE., M.Si, Ak NIP. 196803141992032002

Nama Ketua Penguji Tanda Tangan

Tanggal

Welly 6 Februari 2021

Dr. IGKA Ulupui, SE,M.Si, AK, CA NIP. 196612131993032003

Penguji Ahli

2 Februari 2021

Siti Fatimah Zahra, S.E.I., M.E NIP. 199108182019032019

Dosen Pembimbing

9 Februari 2021

Tri Hesti Utaminingtyas, SE., M.SA NIP. 197601072001122001

## **KATA PENGANTAR**

Puji syukur kehadirat Allah SWT yang telah memberikan rahmat dan hidayah kepada praktikan sehingga dapat menyelesaikan tugas Laporan Praktik Kerja Lapangan (PKL), dimulai dari pengajuan tempat praktik, pelaksanaan praktik, bimbingan pembuatan laporan PKL sampai selesainya pembuatan laporan tepat pada waktunya. Laporan PKL ini ditulis berdasarkan hasil kegiatan PKL yang dilakukan di Kantor Jasa Akuntansi Ashadi dan Rekan selama 40 hari kerja atau kurang lebih 3 (tiga)bulan.

Tujuan penulisan laporan PKL ini untuk memenuhi salah satu persyaratan mendapatkan gelar Ahli Madya, Program Studi Diploma III (D3), Jurusan Akuntansi, Fakultas Ekonomi Universitas Negeri Jakarta. Dalam laporan PKL ini menjelaskan secara garis besar pengalaman yang telah praktikan jalani dalam pelaksanaan PKL. Pengalaman yang praktikan dapatkan sangat menarik mulai dari pengalaman secara akademik hingga pengalaman non akademik, semoga semua ilmu yang telah praktikan dapatkan dapat berguna dan diamalkan dalam kehidupan.

Dalam membuat laporan PKL banyak hambatan dan masalah berkat bimbingan dan dorongan dari beberapa pihak akhirnya laporan ini dapat diselesaikan. Ucapan terima kasih kepada semua pihak yang membantu secara langsung maupun tidak langsung dalam menyelesaikan laporan PKL ini, antara lain kepada:

iii

- 1. Kedua Orangtua yang telah membantu dan mendukung proses laporan PKL hingga selesai.
- 2. Bapak Dr. Ari Saptono, SE., M.Pd, selaku Dekan Fakultas Ekonomi
- 3. Ibu Dr. Etty Gurendrawati, SE, M.Si selaku Ketua Program Studi D3 Akuntansi
- 4. Ibu Tri Hesti Utaminingtyas, SE., M.SA selaku dosen pembimbing.
- 5. Ellen ayu dan teman-teman kelas D3 AK-2 angkatan2018.
- 6. Seluruh Dosen Jurusan Akuntansi yang telah mengajar praktikan.
- 7. Para Pimpinan dan Pegawai Kantor Jasa Akuntansi Ashadi dan Rekan yang telah menerima dan memberikan bimbingan kepada praktikan.

Dalam penulisan laporan PKL praktikan menyadari bahwa terdapat kekurangan, oleh karena itu praktikan meminta masukan berupa kritik dan saran yang membangun dari semua pihak saya harapkan untuk kesempurnaan dari penulisan laporan ini. Semoga laporan ini dapat memberi manfaat bagi para pembaca dan para pihak yang ingin mencoba melakukan praktik kerja di tempat yang sama.

Jakarta, 13 November 2020

Penulis

## **DAFTARISI**

## Halaman

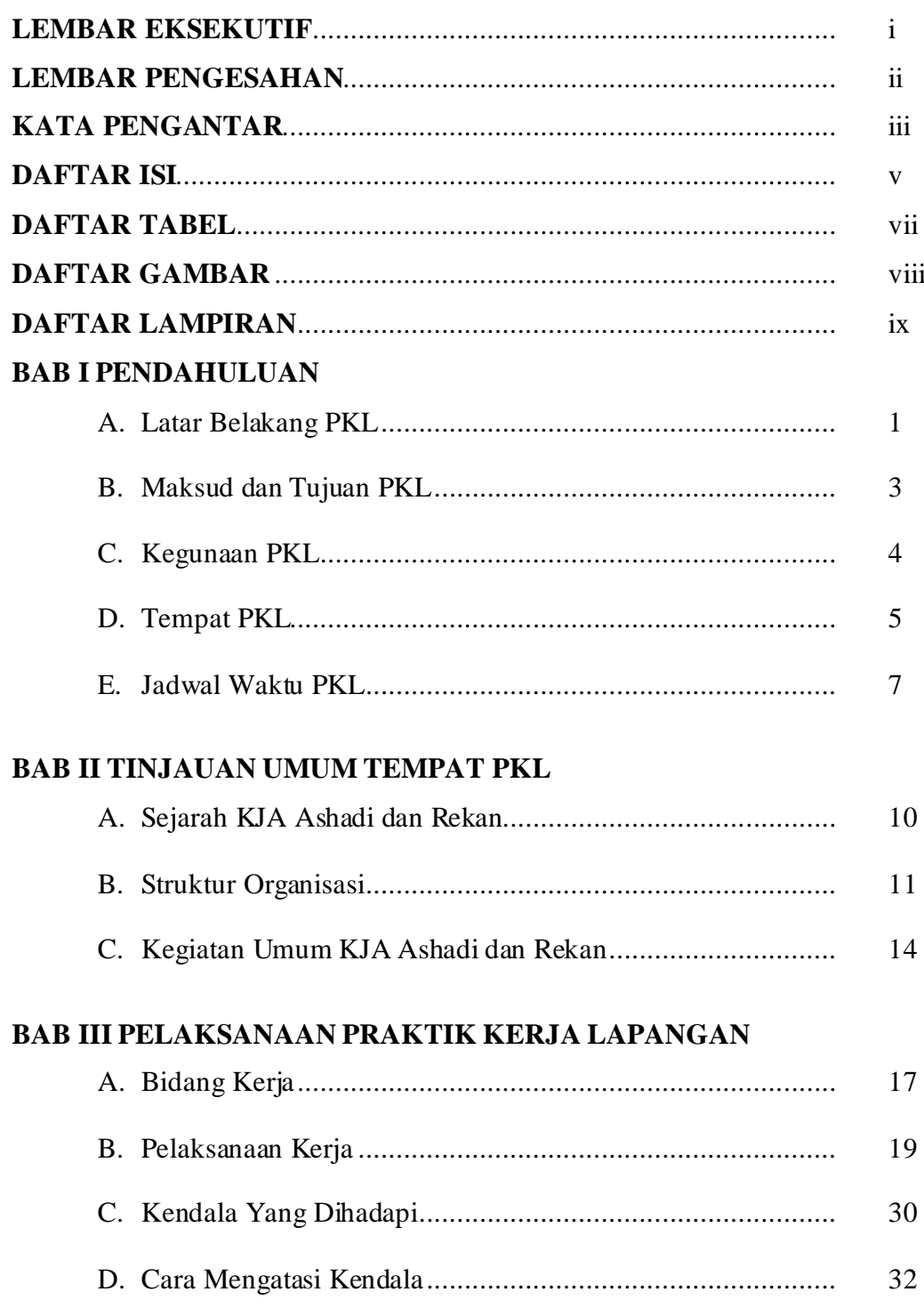

## **BAB IV KESIMPULAN**

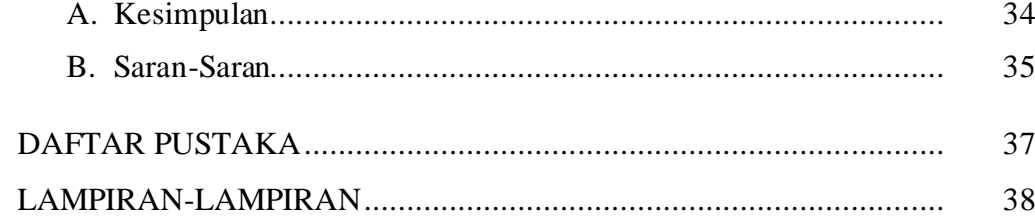

## **DAFTAR TABEL**

## Halaman

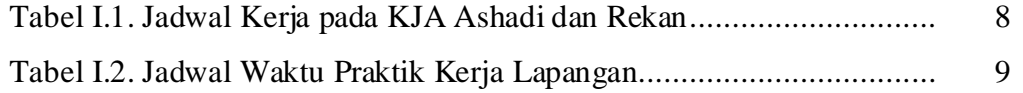

# **DAFTAR GAMBAR**

Halaman

Gambar II.1. Struktur Organisasi KJA Ashadi dan Rekan ...................... 11

# **DAFTAR LAMPIRAN**

## Halaman

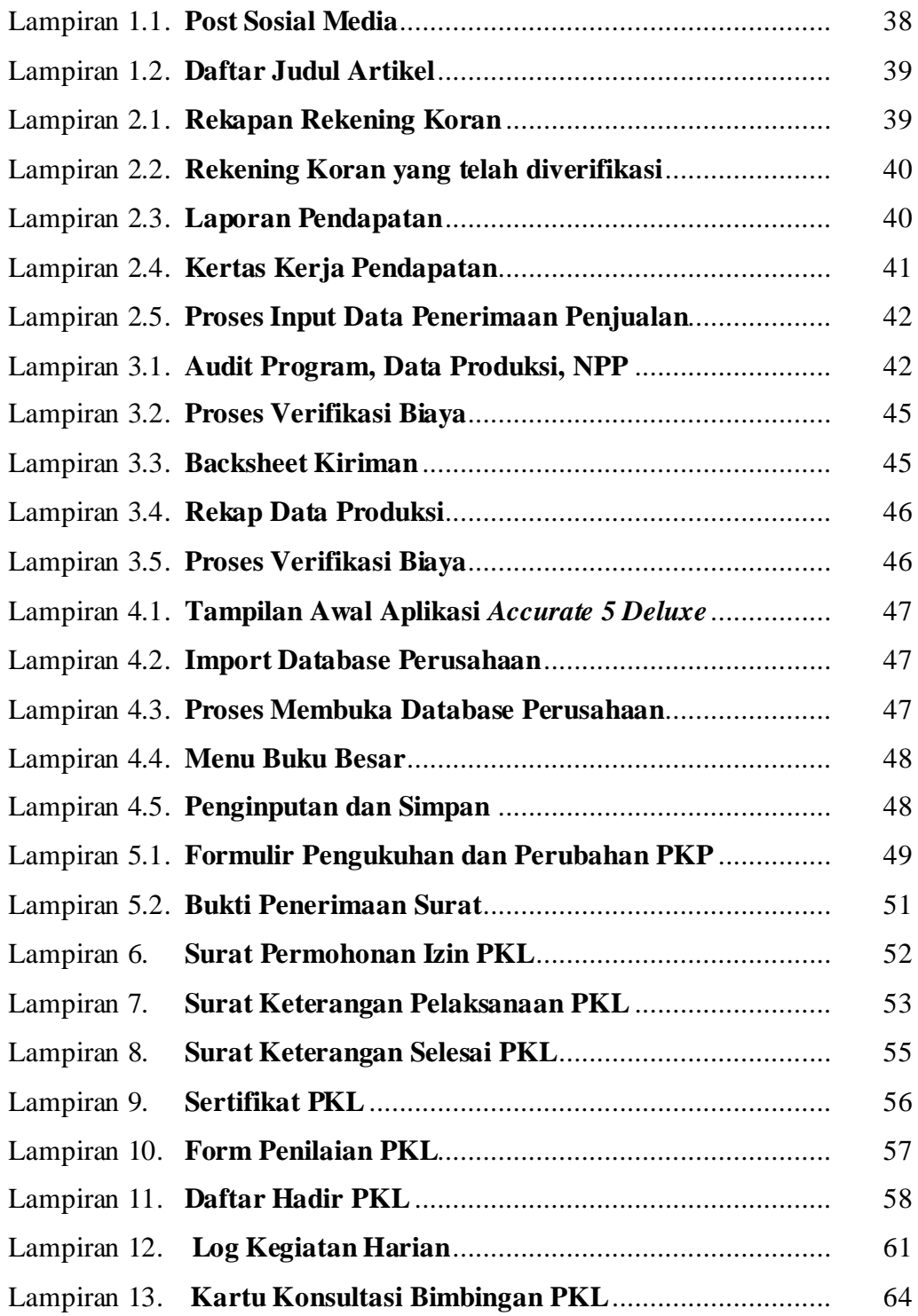

# **BAB 1 PENDAHULUAN**

#### **A. Latar BelakangPKL**

Dalam keadaan terdampak pandemi Covid-19 Indonesia saat ini sedang dalam keadaan bayang-bayang resesi karena negara-negara maju sudah mengalami resesi lebih dulu dan sebagian negara eropa bahkan mencapai rekor resesi terparah sepanjang sejarah. Dilansir *Forbes*, resesi adalah penurunan signifikan dalam kegiatan ekonomi yang berlangsung selama berbulan-bulan atau bahkan bertahun-tahun. Kondisi ini Membuat tingkat pengangguran di era ini semakin tinggi, namun tidak sebanding dengan banyaknya penawaran pekerjaan yang disediakan perusahaan dan instansi di Indonesia oleh karena itu persaingan dalam mendapatkan pekerjaan sangat ketat.

Untuk mengetahui bidang kerja sesungguhnya di PKL inilah kesempatan untuk mencoba dan mengetahui keadaan sesungguhnya dari program studi yang ditempuh.

Praktik kerja lapangan dapat juga menjadi sarana pengembangan softskill praktikan agar mampu bersaing didunia kerja, tiap perusahaan memiliki kebutuhan, penggunaan yang berbeda untuk mengaplikasikannya Tidak semua teori yang praktikan pelajari selama dikampus itu digunakan dalam praktek kerja sesungguhnya sedangkan dalam praktik kerja sesungguhnya hanya memfokuskan pada bidang masing-masing.

Berdasarkan penjelasan di atas, Program Praktik Kerja Lapangan (PKL) yang diselenggarakan oleh program studi Akuntansi Fakultas Ekonomi Universitas Negeri Jakarta, mewajibkan para mahasiswa mengikuti praktik kerja lapangan yang dilaksanakan selama 2 bulan atau 40 hari kerja dan sebagai persyaratan untuk menyandang gelar ahli madya, Dengan adanya PKL ini diharapkan praktikan dapat membentuk pola pikir, etika yang bagus dan professional menghadapi klien dalam dunia kerja sesungguhnya.

Praktikan dalam kesempatan PKL ini menjalankan di Kantor Jasa Akuntan Ashadi dan Rekan yang melayani pemeriksaan laporan keuangan, Konsultasi pajak, konsultasi akuntansi, konsultasi finansial, praktikan ditempatkan di bagian digital marketing, divisi pajak dan divisi akuntansi, kegiatan PKL ini juga berguna untuk mempersiapkan praktikan untuk menghadapi lingkungan pekerjaan sesungguhnya dan mengaplikasikan teori yang dipelajari di kampus.

Adapun Keunggulan KJA (Kantor Jasa Akuntan) dibandingkan dengan KAP (Kantor Akuntan Publik) yaitu seperti jasa non assurans dapat membantu perihal keuangan dan membantu dalam meningkatkan value yang tinggi, membantu dalam hal Pengendalian Internal sebagai pengendali internal, yang bisa menjadi sebagai Internal control pada perusahaan, selain itu untuk pengaturan keuangan, manajemen, pengendalian internal, audit internal perusahaan dapat dilakukan oleh KJA. Sedangkan KAP memberikan jasa asurans atas laporan keuangan yang dikeluarkan dan juga bisa sebagai pemberi jasa konsultan dalam manajer menjalankan perusahaan.

## **B. Maksud dan Tujuan PKL**

Maksud dari pelaksanaan PKL, antara lain :

- 1. Untuk memenuhi salah satu persyaratan kelulusan program studi D3Akuntansi.
- 2. Menambah pengalaman dan relasi sebelum memasuki bidang kerja sesungguhnya.
- 3. Suatu cara untuk mempersiapkan diri agar menjadi tenaga kerja yang jujur, terampil, beretika baik dan penuh dengan rasa tanggung jawab.
- 4. Menyiapkan mental praktikan dan mempelajarisecara langsung hal akuntansi di dalam duniakerja
- 5. Mengimplementasikan semua ilmu yang telah dipelajari praktikan di perkuliahan terutama dalam bidang akuntansinya.

Tujuan dari pelaksanaan PKL, antara lain :

- 1. Menambah wawasan dan pengalaman praktikan dalam dunia kerja sesungguhnya.
- 2. Mengaplikasikan semua ilmu yang telah dipelajari praktikan dengan mempraktikannya secara langsung.
- 3. Menyiapkan mental praktikan yang kuat dan professional dalam menghadapi dunia pekerjaan.
- 4. Memberikan kesempatan praktikan agar dapat mengembangkan sikap jujur, tanggung jawab, disiplin, kreatif dan inovatif dalam melaksanakan pekerjaan.

#### **C. Kegunaan PKL**

- 1. Kegunaan pelaksanaan PKL, bagi Mahasiswa (Praktikan)
	- a. Dapat mengaplikasikan ilmu yang telah dipelajari di perkuliahan secara langsung.
	- b. Menambah wawasan, kemampuan dan membentuk sikap profesionalisme.
	- c. Menambah relasi dengan tempat dan orang baru di dunia kerja.
	- d. Melatih mental dan rasa tanggung jawab di duniakerja.
- 2. Kegunaan pelaksanaan PKL, bagi Fakultas Ekonomi UNJ.
	- a. Menambah hubungan kerjasama dengan Kantor Akuntan Publik.
	- b. Menjadikan lulusan FE UNJ menjadi lebih professional dan kompeten dalam dunia kerja.
	- c. Untuk masukan dan evaluasi dalam mempebaiki kurikulum sesuai dengan standar baru perusahaan yang bersangkutan.

Salah satu penilaian akademik mahasiswa agar tidak terpaku dengan teori dan mengetahui kemampuan mahasiswa dalam menerapkan ilmunya di dunia kerja, menjadikan gambaran pihak eksternal tentang seberapa paham mahasiswa atas penyerapan ilmu diperkuliahan.

3. Kegunaan pelaksanaan PKL, bagi Kantor Jasa Akuntan Ashadi dan Rekan.

- a. Mempercepat kegiatan operasional karena ada bantuan tenaga kerja tambahan.
- b. Menjalin hubungan baik dan kerjasama dengan FE UNJ dalam merekrut tenaga kerja dari mahasiswa Akutansi UNJ.
- c. Bisa saling bertukar informasi, wawasan baru antara KAP dengan praktik perihal praktek maupun teori di dunia kerja.
- d. Salah satu sarana dalam pemberi penilaian atau kriteria yang dibutuhkan suatu perusahaan di dunia kerja.

## **D. Tempat PKL**

Praktikan melaksanakan PKL di Kantor Jasa Akuntan Ashadi dan Rekan yang bergerak dibidang jasa akuntansi, perpajakan, manajemen, dan training. Tempat dan waktu pelaksanaan PKL adalah sebagai berikut:

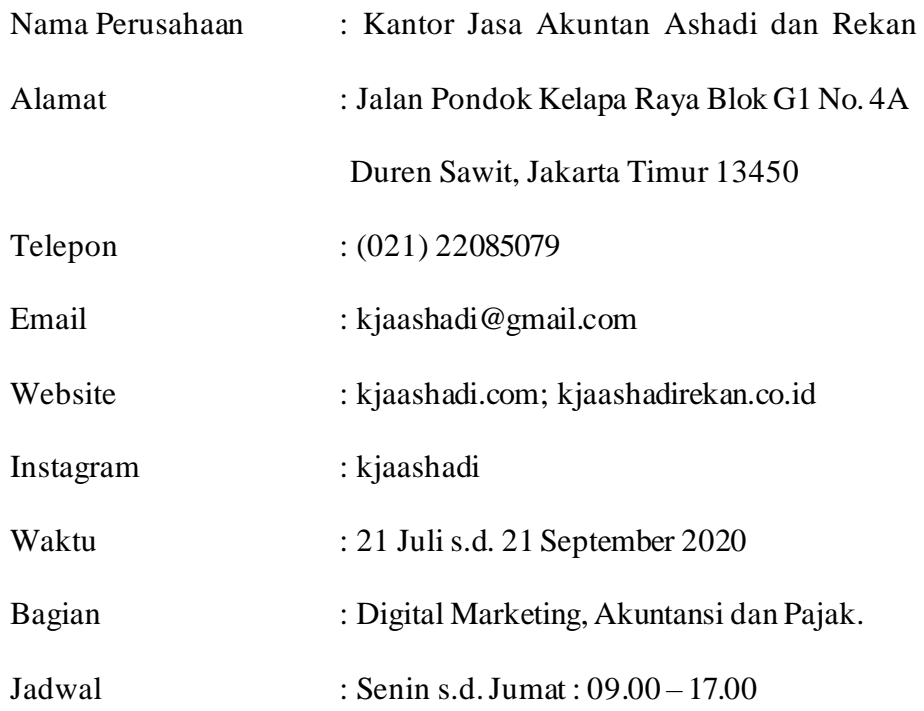

Alasan memilih Kantor Jasa Akuntan Ashadi dan Rekan menjadi tempat PKL praktikan karena:

- 1. Kantor KJA Ashadi dan Rekan masih buka dan menerimamahasiswa.
- 2. Masih menerima mahasiswa magang disaat perusahaan lain tutup karena pandemik Covid-19.
- 3. Ingin mempelajari hal apa saja yang dilakukan dalam praktek perusahaan untuk menjalankan kegiatan akuntansi.

#### **E. Jadwal WaktuPKL**

Pelaksanaan PKL Praktikan memulai di Kantor Jasa Akuntan Ashadi dan rekan terhitung sejak 21 Juli 2020 sampai dengan 21 September 2020 dengan jam kerja pukul 08.00 sampai dengan 17.00 dengan mengacu kepada pedoman pelaksanaan PKL FE UNJ. Berikut perincian tahap pelaksanaan PKL:

1. Tahap PersiapanPKL

Praktikan mencari informasi untuk menanyakan ketersediaan lowongan praktik kerja lapangan, mulai mencari informasi sendiri dari internet hingga menanyakan kepada kakak tingkat di prodi akuntansi. Namun praktikan belum bisa mengirimkan persyaratan seperi CV atau mengajukan surat permohonan pelaksanaan PKL di Biro Akademik, Kemahasiswaan dan Hubungan Masyarakat (BAKHUM) karena keterbatasan kepengurusan surat dan jadwal PKL yang belum disosialisasi oleh prodi karena saat itu pelaksanaannya terganggu karena Covid-19, dan pada akhirnya ada paman yang membuka Kantor Jasa Akuntan Ashadi dan Rekan yang membolehkan praktikan masuk magang dengan surat-surat yang diperlukan dikirim dengan menyusul dikemudian hari. Setelah itu praktikan dan KJA sepakat untuk memulai PKL yaitu pada tanggal 21 Juli 2020.

2. Tahap Pelaksanaan PKL

Praktikan melakukan PKL di Kantor Jasa Akuntan Ashadi dan Rekan dimulai pada hari Selasa, 21 Juli 2020 sampai dengan Senin, 21 September 2020 (40 Hari Kerja). Praktikan ditempatkan di divisi digital marketing, divisi pajak, divisi akuntansi sebagai staff magang. Adapun waktu Praktikan melakukan pekerjaan yaitu :

**Tabel I.1 Jadwal Kerja pada KJA Ashadi dan Rekan**

| Hari Kerja      | Jam Kerja                 | <b>Jam Istirahat</b>      |  |  |
|-----------------|---------------------------|---------------------------|--|--|
| Senin s/d Kamis | $08.00 \text{ s/d}$ 17.00 | $12.00 \text{ s/d}$ 13.00 |  |  |
| Jum'at          | $08.00 \text{ s/d}$ 17.00 | $11.30 \text{ s/d}$ 13.00 |  |  |

Sumber: Data diolah oleh praktikan

3. Tahap Pembuatan Laporan PKL

Pada tahap Pelaporan ini Praktikan menyusun laporan PKL sejak awal masuk magang pada pertengahan bulan Juli 2020 dan terus berlanjut hingga akhir masa PKL, cara ini dilakukan agak praktikan tidak lupa dengan apa saja yang dikerjakan dan tidak menjadi bertumpuk diakhir laporan yang berbarengan dengan berlangsungnya perkuliahan. Laporan ini dibuat juga untuk menyelesaikan mata kuliah PKL yang merupakan syarat kelulusan mahasiswa Program Studi D3 Akuntansi Fakultas Ekonomi Universitas Negeri Jakarta. Selama penyusunan laporan PKL ini praktikan juga telah meminta izin pengambilan sample data untuk laporan kepada pihak kantor, praktikan juga berkonsultasi kepada dosen pembimbing yaitu Ibu Tri Hesti Utaminingtyas, SE., M.SA apabila praktikan bingung dan kesulitan dalam pembuatan laporan, praktikan mengadakan pertemuan bimbingan dengan

cara via zoom untuk melaporkan setiap perkembangan yang dikerjakan oleh praktikan hingga terselesaikan.

**Tabel I.2 Jadwal Waktu Praktik Kerja Lapangan**

| <b>Tahapan</b> | <b>Bulan</b> |      |      |     |             |     |            |            |  |
|----------------|--------------|------|------|-----|-------------|-----|------------|------------|--|
|                | Mei          | Juni | Juli | Ags | <b>Sept</b> | Okt | <b>Nov</b> | <b>Des</b> |  |
| Persiapan      |              |      |      |     |             |     |            |            |  |
| Pelaksanaan    |              |      |      |     |             |     |            |            |  |
| Pelaporan      |              |      |      |     |             |     |            |            |  |

Sumber: Data diolah oleh praktikan

# **BAB II TINJAUAN UMUM TEMPAT PKL**

#### **A. Sejarah Perusahaan**

Kantor Jasa Akuntan Ashadi dan Rekan adalah Kantor yang memiliki fungsi untuk melayani klien yang membutuhkan konsultasi jasa bantuan akuntansi, jasa perpajakan, jasa konsultasi manajemen. Merupakan bagian dari perusahaan konsultasi BMG *Consulting Group* yang didirikan di tahun 2015 dan telah mendapatkan izin dari Kementerian Keuangan KMK No. 84/KM.1/PPPK/2015 tanggal 17 November 2015. Kantor Jasa Akuntan Ashadi dan Rekan adalah sebuah kantor jasa akuntan berbentuk persekutuan yang dipimpin oleh *managing partner* atau pemimpin rekan.

Awal mula terbentuknya, Kantor Jasa Ashadi dan Rekan berkedudukan di Jl. Haji Naman Komplek DDN Blok C16/A21, Bintara Jaya, Bekasi Barat. Pada tahun 2018, Kantor Jasa Akuntan Ashadi dan Rekan memperluas jaringan usahanya ke Jl. Pondok Kelapa Raya Blok G1 No. 4A, Duren Sawit, Jakarta Timur. Hingga tahun 2020, KJA Ashadi dan Rekan memiliki 4 lokasi kantor yang berlokasi di Jakarta Timur, Jakarta Selatan dan Bandung.

Saat ini, sebagian besar jaringan usahanya mulai terfokus di kantor Jakarta. Akan tetapi, Kantor Jasa Akuntan Ashadi dan Rekan masih beroperasi di kantor Bekasi. Dalam menjalankan usahanya, Kantor Jasa Akuntan Ashadi dan Rekan memberikan pelayanan jasa konsultansi dalam bidang akuntansi, perpajakan, manajemen, dan *training* kepada para klien.

Visi kantor Jasa Akuntan Ashadi dan Rekan adalah menjadi kantor

jasa akuntansi yang handal dan terpercaya di Indonesia dan memberikan manfaat yang lebih bagi *partner* bisnis, rekan kerja, dan investor, dan misinya antara lain:

- 1. Menyiapkan sumber daya manusia yang handal dan profesional.
- 2. Memiliki independensi dan integritas yangtinggi.

#### **B. Struktur Organisasi**

Kantor Jasa Akuntan Ashadi dan Rekan adalah sebuah kantor jasa akuntan berbentuk persekutuan yang dipimpin oleh *managing partner*. Berikut ini adalah struktur organisasi Kantor Jasa Akuntan Ashadi dan Rekan.

## **STRUKTUR ORGANISASI**

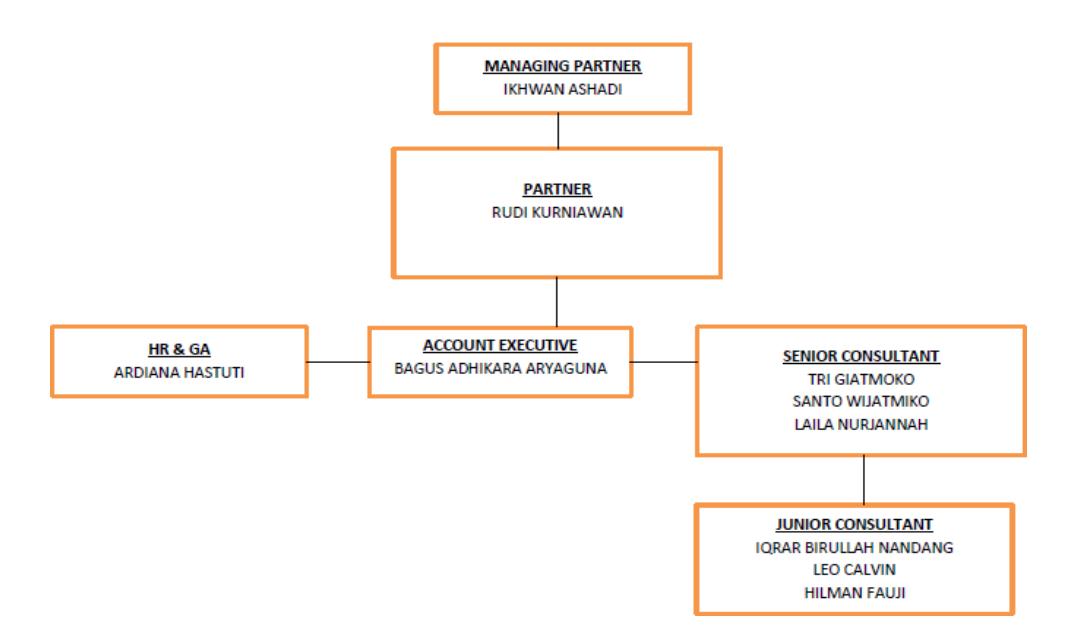

#### KANTOR JASA AKUNTAN "ASHADI DAN REKAN"

## Gambar II.1 Struktur Organisasi KJA Ashadi dan Rekan

Sumber: https://www.kjaashadirekan.co.id/

#### **1. Managing Partner**

Pemimpin rekan atau *managing partner* memiliki tanggung jawab terhadap pengawasan kegiatan Kantor Jasa Akuntan Ashadi dan Rekan bersama *partner*, menandatangani surat dan *invoice* yang dikeluarkan oleh Kantor Jasa Akuntan Ashadi dan Rekan.

#### **2. Partner**

Rekan atau p*artner* bertanggung jawab terhadap pengawasan semua kegiatan Kantor Jasa Akuntan Ashadi dan Rekan bersama *managing partner*.

## **3. HR & GA**

*General affair* manager bertanggung jawab dalam seperti administrasi atau persuratan, urusan umum kantor, dan pengelolaan sumber daya manusia (SDM) dalam Kantor Jasa Akuntan Ashadi dan Rekan.

#### **4. ACCOUNTEXECUTIVE**

*Account executive* bertanggung jawab membantu *marketing manager*  dalam pengelolaan promosi, pemasaran, dan *branding* di Kantor Jasa Akuntan Ashadi dan Rekan. Dalam melaksanakan tugas dalam divisi *Digital marketing* praktikan berada dalam pengawasan Account executive.

#### **5. SENIOR CONSULTANT**

*Senior consultant* adalah konsultan yang berpengalaman lebih dari 3 (tiga) tahun dalam Kantor Jasa Akuntan Ashadi dan Rekan, Tugas *senior consultant* dan *junior consultant* adalah bertanggung jawab atas penyusunan laporan keuangan dan pajak klien. Baik *senior consultant* maupun *junior consultant* biasanya mengadakan kunjungan ke kantor klien untuk membahas

permasalahan dan solusi keuangan dan perpajakan dengan klien.

#### **6. JUNIOR CONSULTANT**

*Junior consultant* adalah konsultan yang berpengalaman kurang dari 3 (tiga) tahun atau *fresh graduate* dalam Kantor Jasa Akuntan Ashadi dan Rekan. Tugas *senior consultant* dan *junior consultant* adalah bertanggung jawab atas penyusunan laporan keuangan dan pajak klien. Baik *senior consultant* maupun *junior consultant* biasanya mengadakan kunjungan ke kantor klien untuk membahas permasalahan dan solusi keuangan dan perpajakan dengan klien.

## **C. Kegiatan Umum Perusahaan**

Kegiatan umum Kantor Jasa Akuntan Ashadi dan Rekan terdiri dari review laporan keuangan, audit internal, manajemen internal control, manajemen keuangan, penyusunan laporan keuangan, Konsultasi Pajak. Jasa yang diberikan sebagai berikut:

#### **1. Jasa Konsultan Akuntansi**

#### **a. Jasa** *Review* **dan Kompilasi Keuangan**

Jasa *review* laporan keuangan yaitu layanan yang menyediakan keyakinan yang terbatas pada laporan keuangan, sedangkan kompilasi tidak menyediakan keyakinan yang diekspresikan.

### **b. Jasa InternalAudit**

Jasa internal audit yaitu suatu bentuk layanan yang berfungsi membantu manajemen untuk memperoleh keyakinan bahwa semua kebijakan manajemen dipatuhi.

#### **c. Jasa** *Annual Report*

Jasa *annual report* yaitu layanan yang membantu manajemen dalam menyusun laporan keuangan. Jasa *annual report* ini meliputi jurnal transaksi atau pencatatan transaksi harian, penyusunan *financial statement*, penyusunan *financial analysis*, penyusunan *management report*, pembuatan *balance sheet*, pembuatan *income statement*, penyusunan *cash flow*, dan lain-lain.

### **2. Jasa KonsultanPajak**

## **a. Jasa KonsultasiPajak**

Jasa konsultasi pajak yang diberikan yaitu dapat mengidentifikasi masalah pada laporan keuangan atau transaksi sehari-hari yang dapat terkena dampak risiko pajak, masalah perpajakan yang dihadapi klien.

### **b. Jasa PerencanaanPajak**

Jasa *tax planning* atau perencanaan pajak yaitu melakukan perencanaan manajemen perpajakan usaha atau penghasilannya.

## **c. Jasa Sengketa/Litigasi Pajak**

Layanan ini meliputi membantu klien dalam proses sengketa, meninjau dokumen yang relevan, mempersiapkan korespondensi untuk otoritas pajak, dan mewakili klien menjalani pemeriksaan pajak, permohonan keberatan, banding, atau peninjauan kembali dalam perpajakan.

#### **d. Jasa Pemenuhan KewajibanPerpajakan**

Mempersiapkan berbagai jenis laporan bulanan/tahunan pajak dan menyerahkannya ke kantor pelayanan pajak.

#### **e. Jasa** *Tax Review***,***Tax Due Dilligence***, dan** *Tax Reconciliation*

Layanan *tax review*, *tax due dilligence*, dan *tax reconciliation* ini meliputi peninjauan terhadap laporan keuangan, catatan akuntansi, dan laporan pajak untuk memastikan keakuratan pajak yang telah dibuat laporanya.

## **3. Jasa KonsultanManajemen**

Jasa konsultan manajemen bisnis yang meliputi pembuatan rencana bisnis, perumusan strategi, manajemen alur kas, pengembangan sumber daya manusia, hingga penentuan indeks kinerja dalam perusahaan.

## *4.* **Jasa Transfer Pricing Documentation**

Dalam strategi penyusunan, dimaksudkan untuk membantu klien dalam berurusan dengan *transfer pricing*. Konsultan akan memberikan masukan pada dokumen dan strategi yang diperlukan untuk mencegah kerugian dari transaksi.

## **BAB III PELAKSANAAN PRAKTIK KERJA LAPANGAN**

#### **A. Bidang Kerja**

Selama pelaksanaan PKL Praktikan ditempatkan di divisi digital marketing dan divisi *consultan* sebagai *staff* magang kemudian diberi beberapa tugas yang berbeda-beda, Saat praktikan ditempatkan di divisi digital marketing praktikan ditugaskan untuk membuat infografis tentang seputar akuntansi dan perpajakan untuk dimasukan ke konten promosi social media, membuat artikel tentang akuntansi dan perpajakan sebagai konten website.

Praktikan juga membantu junior consultan sebagai staff untuk mengelola data untuk review laporan keuangan serta melakukan verifikasi lapangan untuk audit. Adapun rincian pekerjaan yang dilakaukan praktikan selama praktik kerja lapangan di KJA Ashadi dan Rekan antara lain :

- 1. Membuat infografis dan menulis artikel tentang Akuntansi dan Perpajakan.
- 2. Mengelola data untuk jasa Review laporan Keuangan PT. X.
- 3. Melakukan Verifikasi Lapangan Untuk Pekerjaan PT. Y.
- 4. Menginput Bukti Transaksi Pengeluaran PT. Z.
- 5. Mengurus Pemberkasan untuk Pengukuhan Pengusaha Kena Pajak (PKP).

Dalam menjalankan PKL praktikan ditugaskan dalam beberapa bidang

kerja antara lain sebagai berikut penjelasanya:

1. Membuat infografis dan menulis artikel tentang Akuntansi dan Perpajakan.

Menurut American Marketing Association dalam Kotler dan Keller (2016) pemasaran adalah aktivitas, rangkaian institusi dan proses untuk menciptakan, mengkomunikasikan, menyampaikan, dan pertukaran penawaran yang bernilai bagi pelanggan, klien, mitra, dan masyarakat luas. Praktikan Membuat Artikel dan Infografis tentang jasa yang diberikan oleh KJA Ashadi dan Rekan yang kemudian di publikasi di akun social media dan website perusahaan.

2. Mengelola data untuk jasa Review laporan Keuangan PT. X.

Praktikan diminta bergabung dengan tim konsultan untuk melakukan pengolahan data untuk jasa review laporan keuangan PT. X per Juli 2020. Laporan keuangan menurut Ikatan Akuntan Indonesia (2015) dalam Standar Akuntansi Keuangan (SAK) No. 1 dikemukakan bahwa Laporan keuangan merupakan bagian dari proses pelaporan keuangan dan laporan keuangan adalah suatu penyajian terstruktur dari posisi keuangan dan kinerja keuangan suatu entitas.

3. Melakukan Verifikasi Lapangan Untuk Pekerjaan PT. Y.

Menurut Taylor and Perry, vouching adalah pemeriksaan bukti yang berhubungan dengan catatan dalam pembukuan,termasuk didalamnya pemeriksaan sejauh tidak ada bukti yang telah dihilangkan dari pembukuan. Praktikan melakukan audit atas realisasi bantuan operasional PT. Y selama Triwulan 3, melakukan verifikasi lapangan berupa laporan pemeriksaan laporan pendapatan, laporan produksi,, serta laporan pengeluaran di regional IV dan V yaitu daerah Tangerang, Bandung dan Jakarta.

4. Menginput Bukti Transaksi Pengeluaran PT. Z.

Praktikan melaksanakan penginpuutan data transaksi pengeluaran ke *Software Accurate.*

5. Mengurus Pemberkasan untuk Pengukuhan Pengusaha Kena Pajak (PKP). Praktikan mendapatkan tugas dari pembimbing untuk mengurus PKP dan mendatangi KPP untuk menyerahkan berkas klien untuk diurus.

#### **B. Pelaksanaan Kerja**

**1. Membuat infografis dan menulis artikel tentang Akuntansi dan Perpajakan.**

Praktikan pada awal pelaksanakan PKL diberikan tugas untuk membuat artikel dan membuat infografis tentang akuntansi dan perpajakan untuk di *posting* di sosial media dan *website* perusahaan, ditempatkan divisi *Digital Marketing* sebagai staf magang dan melaporkan hasil pekerjaan ke pembimbing. Perusahaan menggunakan strategi *soft marketing* untuk menyampaikan informasi tentang apa saja jasa yang terdapat di KJA Ashadi dan Rekan. Dalam melaksanakan tugasnya di divisi *digital marketing* terdapat alurnya pelaksananya yaitu:

- a. Dalam divisi *digital marketing* praktikan ditugaskan membuat infografis tentang akuntansi dan perpajakan sebagai konten promosi dan mengenalkan perusahaan melalui media sosial seperti facebook, Instagram dan *website* resmi perusahaan. Dalam melaksanakan tugasnya Praktikan menggunakan beberapa *software* seperti *Adobe Illustrator* dan *Adobe Photoshop*, terdapat alur pelaksanaannya yaitu:
	- Praktikan membuka Software *Adobe Ilustrator*
	- Selanjutnya setelah terbuka, pada tampilan awal praktikan memilih menu *File* dan kemudian Klik *New.*
	- Langkah selanjutnya sesuaikan atau atur ukuran gambar dan masukan konten infografis yang diinginkan.
	- Selanjutnya kemudian bila semua proses mendesain gambar telah

selesai kemudian simpan kedalam format JPG dan kemudian serahkan hasilnya ke pembimbing praktikan untuk di *posting* di website dan media sosial perusahaan (Lampiran 1.1).

- b. Praktikan dalam divisi digital *marketing* selain membuat infografis juga membuat artikel tentang akuntansi dan perpajakan, praktikan menggunakan aplikasi Ms. Word dan menyerahkan hasil artikelnya ke pembimbing dan akan di posting ke *website* dan media sosial perusahaan, dalam menulis artikel praktikan mendapat arahan dan ketentuan penulisan artikel oleh pembimbing. Terdapat beberapa ketentuan yang diinstruksikan yaitu:
	- Topik yang ditulis berupa seputar Akuntansi dan Perpajakan.
	- Panjang artikel sekitar 300 500 kata dan maksimal 5000 karakter.
	- Judul penulisan artikel terdapat *keyword* dan maksimal 76 karakter.
	- Menggunakan fitur *heading* seperti h1, h2.
	- Harus terdapat *keyword* disetiap headingnya.
	- Penulisan tidak boleh *copy–paste* dan batas *plagiarism* yaitu 25%.
- c. Selanjutnya yaitu praktikan mengecek tingkat plagiarisme menggunakan situs *smallseotools.com* dengan cara mengcopy artikel yang telah praktikan buat kedalam situs web, kemudian web ini akan mengecek tingkat plagiarismenya yang akan dibandingkan dengan artikel web lain yang telah lebih dulu publish.
- d. Dalam membuat artikel praktikan juga menggunakan buku-buku yang digunakan dalam perkuliahan dan dari beberapa sumber yang relevan dan terpercaya dari internet seperti *website* resmi IAI, DJP Dan Kementerian Keuangan.
- e. Semua artikel dan infografis yang telah dibuat dapat dilihat atau ditelusuri dalam situs resmi perusahaan *kjaashadirekan.co.id* dan daftar judul artikel dan infografis praktikan terdapat pada lampiran (lampiran1.2).

## **2. Mengelola data untuk jasa** *Review* **Laporan Keuangan PT.X.**

Praktikan diberi kesempatan untuk mengolah data untuk jasa review laporan keuagan PT. X, hal pertama yang praktikan lakukan yaitu mengunjungi perusahaan klien yang ada di daerah Jakarta untuk melalukan verifikasi lapangan. Dalam melaksanakan verifikasi lapangan ini praktikan memeriksa pengeluaran perusahaan dan memeriksa bukti fisik dari transaksi pendapatan kemudian dicocokan dengan data yang ada direkening koran. Praktikan membutuhkan dokumen rekapitulasi rekening koran PT. X periode Agustus 2019 - Juni 2020 berupa dokumen *Ms. Excel* dan bukti transaksi berupa nota dan kwitansi yang dimiliki perusahaan kemudian hasil pekerjaan dilaporkan ke pembimbing. Alur kerja sebagai berikut:

a. Praktikan mendownload semua file dan membuka semua dokumen rekapan rekening koran PT. X periode Agustus 2019 – Juni 2020 seperti terlampir pada (Lampiran2.1).

- b. Untuk mempermudah dalam mencocokan bukti fisik dengan catatan rekening koran, hal pertama yang dilakukan dalam data rekapitulasi rekening koran yaitu menerapkan filter dikolom debit untuk menampilkan transaksi pengeluaran saja, untuk melakukan pemetaan transaksi dan kolom konfirmasi *invoice* untuk memverifikasi transaksi praktikan menambahkan kolom keterangan untuk menuliskan keterangan transaksi.
- c. Dalam kolom keterangan diisi sesuai dengan deskripsi yang tertera dalam *invoice* (Lampiran2.2).
- d. Selanjutnya praktikan mewarnai baris transaksi pengeluaran yang sudah sesuai dengan bukti fisik dengan warna kuning dan mebiarkan baris transaksi penngeluaran yang tidak sesuai dengan bukti fisik.
- e. Lalu setelah semua bukti transaksi pengeluaran diverifikasi praktikan melanjutkan dengan memeriksa laporan pendapatan PT. X selama periode Agustus 2019 – Juni 2020. Praktikan membutuhkan dokumen laporan pendapatan format *Ms. Excel* yang diberikan dari PT. X seperti yang terlampir pada lampiran (Lampiran2.3).
- f. Langkah selanjutnya yaitu praktikan mencocokan nominal pendapatan harian dengan data di rekening koran apabila setelah pencocokan nominalnya sama diberi warna biru pada laporan pendapatan dan rekening koran sedangkan jika ditemukan selisih maka diberi warna merah dan memberi catatan jumlah selisihnya

(Lampiran2.4).

- g. Jika semua data telah diverifikasi selanjutnya praktikan menginput data penerimaan penjualan ke *Software Accurate*. Berikut alur pelaksanannya:
	- Langkah pertama yang dilakukan praktikan yaitu membuka *Software Accurate 5 Deluxe* kemudian akan muncul tampilan (seperti lampiran 4.1)
	- Langkah berikutnya pilih menu buka data perusahaan selanjutnya mencentang pilihan **Lokal** dan masukan lokasi file *database* yang sebelumnya diberi pembimbing. Kemudian Klik OK. (seperti lampiran 4.2)
	- Tahap berikutnya akan muncul tampilan *layer* meminta memasukan kata kunci, pada tahap ini praktikan mengisi kata kunci sama dengan pengguna yaitu "SUPERVISOR" kemudian klik OK kemudiann akan muncul tampilan awal *Accurate*. (seperti lampiran 4.3)
	- Proses menginput data penerimaan penjualan klik menu Aktivitas kemudian Penjualan lalu Penerimaan Penjualan dan isi data -data sesuai dengan data di laporan pendapatannya. (seperti lampiran 2.5)
	- Ada bagian-bagian yang terisi otomatis karena sebelumnya data telah di *import* kedalam *accurate* oleh pembimbing, dan praktikan hanya perlu mengisi *Payment Date, Cheque Amount* dan *Cheque*

*Date*. Selanjutnya untuk mengisi nominal *check amount* diisi dengan cara mencentang transaksi yang sesuai dibagian bawah tampilan penerimaan penjualan kemudian di klik gambar kalkulator disebelah kanan kolom *cheque amount*.

- Berikutnya simpan transaksi dengan klik simpan dan baru. Kemudian mengulangi semua Langkah tersebut hingga terinput semua.
- h. Senior menyarankan kepada praktikan untuk membuat kertas kerja yang nantinya akan di-import ke *Software Accurate* dikarenakan data yang diinput terlalu banyak. Kertas Kerja berisi kolom kode item, kolom tangal nama item, nomor *invoice*, jumlah, keterangan, nama pelanggan, kode pelanggan dan akun piutang seperti pada lampiran 2 Semua data yang terdapat pada kertas kerja ini diambil dari laporan pendapatan klien dan proses import file kertas kerja dilakukan oleh senior konsultan.

## **3. Melakukan Verifikasi Lapangan Untuk Pekerjaan PT. Y.**

Praktikan melakukan verifikasi lapangan untuk PT. Y yang merupakan salah satu perusahaan ekspedisi terbesar di Indonesia, perusahaan tersebut berada dibawah suatu kementerian dan PT.Y mendapatan dana bantuan operasional dari kementerian. Kantor Konsultan Praktikan bersama pihak kementerian bertugas untuk mengaudit dana BO LPU tersebut.

Praktikan dalam hal ini mendapat kesempatan untuk membantu melaksanakan audit atas penyaluran dana pada triwulan III di wilayah Regional 4 dan 5 yang berlokasi di Bandung, Jakarta dan Tangerang. Praktikan bertugas membantu senior konsultan dalam melaksanakan verifikasi lapangan terkait data biaya dan produksi yang dikeluarkan selama Triwulan III atau pada bulan Juli, Agustus dan September Tahun 2020 kemudian hasil pekerjaan dilaporkan ke pembimbing. Berikut alur dalam pelaksanaan pekerjaan audit:

- a. Tahap awal yaitu praktikan diberi *briefing* dan diminta untuk mempelajari dan memahami isi tentang peraturan dari Permen No 22 Tahun 2013 tentang Layanan Pos (Lampiran 3.1), serta audit program yang telah disusun oleh senior konsultan dan pihak kementerian.
- b. Setelah itu dalam pelaksanaan verifikasi lapangan, dokumen yang dibutuhkan praktikan yaitu Audit Program, Kertas Kerja Audit dan beberapa dokumen pendukung seperti data produksi, slip gaji pegawai, dan Nota Permintaan Pembayaran (NPP) (Lampiran 3.2)
- c. Selanjutnya Praktikan pergi ke kantor perusahaan klien yang telah ditentukan, praktikan dan tim konsultan meminta data-data yang dibutuhkan seperti data rekap biaya, data produksi dan beberapa dokumen pendukung lainnya yang telah dibuat pihak klien.
- d. Kemudian setelah semua data yang dibutuhkan didapat lalu praktikan melakukan verifikasi data yang terdapat dilaporan biaya kemudian dicocokan dengan data biaya yang terdapat dalam Nota Permintaan
Pembayaran (NPP).

- e. Langkah selanjutnya praktikan membuka kertas kerja verifikasi lalu mencari elemen biaya sesuai dengan yang tertera di laporan biaya serta mencocokannya dengan data yang tertera di NPP. Apabila terdapat selisih atau biaya yang dimasukan dalam laporan biaya tidak sesuai dengan isi Permen No 22 Tahun 2013, praktikan menuliskannya di kolom koreksi yang telah dibuat seperti (Lampiran 3.3)
- f. Proses selanjutnya praktikan bersama tim memverifikasi biaya-biaya yang terjadi di 3 Kantor Klien yang berada didaerah Tangerang, bila semua data biaya selesai diverifikasi hasil rekapitulasi tersebut kemudian diserahkan ke senior konsultan.
- g. Tahap selanjutnya praktikan memverifikasi data pendapatan atau produksi yang ada disetiap cabang kantor klien, dalam melaksanakan verifikasi data pendapatan praktikan membutuhkan beberapa dokumen berupa laporan pendapatan yang dibuat pihak perusahaan dan kertas kerja verifikasi pendapatan serta dokumen backsheet yang berisi data layanan yang dilaksanakan oleh tiap cabang kantor.(Lampiran 3.4)
- h. Bila semua data telah didapatkan maka praktikan membuka kertas kerja verifikasi produksi dan berkas backsheet layanan, pada kertas kerja produksi praktikan menginput data dari dokumen backsheet layanan klien ke dalam kertas kerja produksi dikolom tanggal, jenis produksi,

no backsheet, nama kantor cabang dan kuantitas (lampiran 3.5). Hasil dari data ini berfungsi sebagai pembanding data yang tertera di laporan produksi yang dibuat oleh masing-masing kantor cabang.

- i. Praktikan juga bertugas mengisi kertas kerja produksi seperti pada (lampiran 3.6). Pada kertas kerja praktikan menginput data produksi selama triwulan III berupa jumlah Incoming, Outgoing dan sisa layanan dari tiap-tiap layanan yang diberikan. Pada kolom rekap diisi oleh masing-masing cabang dan kolom audit diisi oleh praktikan dan tim sesuai dengan hasil verifikasi data pendapatan yang telah dilakukan. Pada kolom selisih diisi dengan memasukan rumus yaitu niilai kolom rekap dikurangi dengan kolom audit sehingga akan menampilkan perbedaan atau selisih antara data dari pihak kantor cabang dengan data hasil verifikasi praktikan dan tim.
- . Langkah berikutnya jika semua data telah diinput kedalam kertas kerja produksi, lalu data tersebut akan dimasukan kembali kedalam dokumen *Ms Excel* yang terdapat rumus untuk menghitung jumlah pendapatan dalam satuan rupiah dan pengolahan data ini dilakukan oleh tim senior konsultan.

#### **4. Menginput Bukti Transaksi Pengeluaran PT. Z.**

Praktikan diberi kesempatan untuk menginput data untuk jasa penyusunan laporan keuagan PT. Z, hal pertama yang praktikan lakukan yaitu membuka aplikasi *Software Accurate*. Praktikan membutuhkan dokumen laporan pengeluaran PT. Z periode Januari 2020 - Juni 2020 kemudian hasil pekerjaan dilaporkan ke pembimbing. Alur kerja sebagai berikut:

- a. Praktikan mendownload file laporan pengeluaran dalam format *Ms. Excel* PT. Z periode Januari 2020 - Juni 2020.
- b. Selanjutnya praktikan menginput data bukti jurnal umum ke *Software Accurate*. Berikut alur pelaksanannya:
	- Langkah pertama yang dilakukan praktikan yaitu membuka *Software Accurate 5 Deluxe* kemudian akan muncul tampilan seperti (lampiran 4.1)
	- Langkah berikutnya pilih menu buka data perusahaan selanjutnya mencentang pilihan **Lokal** dan masukan lokasi file database yang sebelumnya diberi pembimbing. Kemudian Klik OK, seperti (lampiran 4.2)
	- Tahap berikutnya akan muncul tampilan layer meminta memasukan kata kunci, pada tahap ini praktikan mengisi kata kunci sama dengan pengguna yaitu "SUPERVISOR" kemudian klik OK kemudiann akan muncul tampilan awal *Accurate*, seperti (lampiran 4.3)
	- Proses menginput data penerimaan penjualan klik menu Aktivitas kemudian Buku Besar lalu Bukti Jurnal Umum dan isi data-data sesuai dengan data di laporan pengeluaran, seperti (lampiran 4.4)
	- Selanjutnya isi semua kolom sesuai dengan data yang ada di laporan pengeluaran seperti mengisi kolom Voucher No, Date, *Description,*

*Account No, Account Name*, masukan nominal di kolom debit dan kredit kemudian klik Simpan & Baru, seperti seperti (lampiran 4.5) kemudian lakukan proses tersebut secara berulang.

- Praktikan melaksanakan penginputan data tersebut secara berulang hingga data bulan januari-juni 2020 selesai di input.

# **5. Mengurus Pemberkasan untuk Pengukuhan Pengusaha Kena Pajak (PKP).**

Praktikan berkesempatan melakukan pemberkasan PKP dengan sebelumnya menyiapkan berkas-berkas yang diperlukan untuk mengurus PKP dari PT B yang ingin memusatkan PPNnya di kantor pusat kemudian praktikan menyerahkan berkas ke KPP dan kemudian hasil pekerjaan dilaporkan ke pembimbing, Berikut alur pekerjaannya:

- a. Tahap awal praktikan yaitu mencari informasi tentang persyaratan yang harus dipenuhi untuk mengurus pengkuhan PKP di Kantor Pelayanan Pajak dari situs web dan arahan dari pembimbing.
- b. Kemudian berkas-berkas yang diperlukan untuk pengukuhan PKP adalah sebagai berikut:
	- Fotocopy Akta pendirian dan/atau perubahannya
	- Fotocopy SK Penunjukan Kepala Cabang
	- Formulir Pengukuhan PKP
	- Fotoocopy KTP dan NPWP Seluruh Pengurus perusahaan
	- Surat kuasa untuk mengurus proses pengukuhan PKP

Seperti terdapat pada (lampiran 5.1)

- c. Kemudian praktikan meminta semua berkas tersebut kepada klien dan memberikan penjelasan tentang alur permohonan pengukuhan PKP serta mengisi formulir sesuai dengan data yang diberikan klien.
- d. Selanjutnya praktikan harus mendaftarkan diri secara online untuk memperoleh nomor antrian. Praktikan lalu membawa semua berkas tersebut ke Kantor Pelayanan Pajak (KPP) Cakung Dua yang berlokasi di daerah Cakung, Jakarta Timur.
- e. Lalu praktikan menuju ke KPP Cakung Dua, praktikan diarahkan menuju loket pelayanan dan menyampaikan maksud dan tujuan praktikan datang kesana, kemudian praktikan menyerahkan semua berkas persyaratan yang telah disiapkan sebelumnya ke KPP.
- f. Setelah data dan berkas persyaratan dinyatakan lengkap, praktikan kemudian diberikan Bukti Penerimaan Surat (Lampiran5.2).

#### **C. Kendala Yang Dihadapi**

Dalam menjalankan Praktik Kerja Lapangan di KJA Ashadi & Rekan, praktikan menghadapi beberapa kendala yaitu:

- 1. Kendala dari praktikan sendiri
	- a. Massa waktu PKL praktikan dengan pelaksanaan kuliah bersamaan.
	- b. Dalam pelaksanaan PKL praktikan agar lebih menyiapkan diri karena ada peraturan PMK dan peraturan DJP yang berubah disaat pandemic.
	- c. Praktikan pada saat masuk kedalam KJA Ashadi & Rekan agar lebih

mempersiapan mental dan lebih percaya diri dalam melakukan praktik.

- 2. Kendala dari pihak KJA Ashadi & Rekan
	- a. Dalam pelaksanaan PKL perusahaan tidak memberlakukan WFH disaat pemerintah memberlakukan Pembatasan Sosial Berskala Besar (PSBB).
	- b. Kantor utama divisi konsultan berjarak cukup jauh dari tempat kantor praktikan ditempatkan.
	- c. Dalam pelaksanaan awal PKL praktikan ditempatkan dibukan divisi Consultant sehingga kurang sesuai dengan bidang praktikan.

### **D. Cara Mengatasi Kendala**

Dalam mengatasi kendala yang dihadapi pada saat pelaksanaan pekerjaan praktikan harus cermat dalam menghadapi situasi yang berubah-ubah, mecari solusi dengan cepat saat masalah tiba-tiba dating dan berpacu dengan waktu. Praktikan dalam mengatasi kendala yaitu:

- 1. Dari praktikan sendiri
	- a. Praktikan harus mengatur waktu sebaik mungkin dan menjalin komunikasi yang baik dengan kantor dan dosen bila mana jadwalnya bersamaan.
	- b. Dalam menghadapi era yang cepat berubah ini praktikan diharuskan sering membaca berita dan peraturan perpajakan dan akuntansi terbaru dari sumber terpecaya serta lebih meluangkan waktu lebih banyak untuk membaca.
	- c. Praktikan harus melaksanakan tugas semaksimal mungkin, lebih bisa

menyemangati diri dan belajar untuk beradaptasi dengan lingkungan kerja sesungguhnya.

- 2. Dari pihak KJA Ashadi & Rekan
	- a. Praktikan harus bisa lebih menjaga Kesehatan serta menjalankan protokol kesehatan dimanapun berada.
	- b. Dikarenakan kurang memadai sarana dan prasarana dikantor, harus lebih aktif dan kritis dalam melaksanakan tugas yang diberikan.
	- c. Praktikan diawal waktu PKL masih diberi pengenalan seputar kantor dan perusahaan belum memberikan tugas sesuai bidang maka praktikan harus lebih aktif dan menunjukan kemampuan praktikan dalam kantor.

# **BAB IV KESIMPULAN**

#### **A. Kesimpulan**

Selama praktikan melakukan PKL di KJA Ashadi dan Rekan selama kurang lebih 40 hari kerja, setelah praktikan selesai melakukan PKL praktikan dapat menarik kesimpulan bahwa praktikan dapat melatih mental dan sikap secara aktif dan tanggap yang diperlukan di dunia pekerjaan, dengan merasakan praktik kerja lapangan secara langsung dan mengaplikasikan materi yang sudah dipelajari seperti dapat:

- 1. Membuat infografis dan menulis artikel tentang Akuntansi dan Perpajakan.
- 2. Mengelola data untuk jasa Review laporan Keuangan PT. X.
- 3. Melakukan Verifikasi Lapangan Untuk Pekerjaan PT. Y.
- 4. Menginput Bukti Transaksi Pengeluaran PT. Z.
- 5. Mengurus Pemberkasan untuk Pengukuhan Pengusaha Kena Pajak (PKP).

Banyak pengalaman dan pengetahuan baru yang didapat praktikan yang tidak didapatkan di dunia perkuliahan seperti jasa penyusunan laporan keuangan, pengaplikasian prosedur audit serta melakukan verifikasi lapangan secara langsung. Serta membangun relasi dengan orang-orang baru sehingga dapat pengalaman baru dengan senior konsultan yang ada. Dengan pengalaman baru praktikan dapat menambah softskill untuk menambah wawasan praktikan yang dapat sangat berguna.

## **B. Saran-Saran**

Selama Praktikan melakukan PKL di KJA Ashadi dan Rekan selama kurang lebih 40 hari kerja, praktikan mempunyai beberapa saran untuk mahasiswa yang akan melaksanakan PKL, Fakultas Ekonomi Universitas Negeri Jakarta, dan KJA Ashadi dan Rekan yaitu:

#### **1. Bagi Praktikan yang akan melaksanakan PKL**

- a. Lebih aktif dalam mencari informasi seputar pekerjaan selama pelaksanaan praktik kerja lapangan.
- b. Meningkatkan softskill dan mental sebelum memulai praktik kerja lapangan.
- c. Selalu menjaga perilaku dengan baik serta menjaga nama baik pribadi serta Universitas Negeri Jakarta.
- d. Meninngkatkan kedisplinan, tanggap dan aktif mencari solusi secara cepat dan tepat dalam mengatasi kendala.

## **2. Bagi Fakultas Ekonomi Unversitas Negeri Jakarta**

- a. Menyediakan informasi dan pelatihan keterampilan bagi mahasiswa agar lebih siap saat menjalankan PKL.
- b. Lebih banyak menjalin Kerjasama dengan perusahaan atau instansi agar mempermudah mahasiswa mendapat tempat PKL.
- c. Pelaksanaan waktu kegiatan PKL dibuatkan agar tidak mengganggu mahasiswa dalam berkuliah.

## **3. Bagi Kantor Jasa Akuntan Ashadi dan Rekan**

- a. Fasilitas dalam menunjang kegiatan perusahaan harus ditambah dan diremajakan sehingga meningkatkan produktifitas perusahaan.
- b. Menginformasikan tugas dan arahan lebih jelas agar tidak terjadi miskomunikasi.
- c. Lebih meningkatkan Kerjasama dengan banyak universitas, dikarenakan KJA Ashadi dan Rekan memiliki banyak klien tapi sumber daya manusianya terbatas.

# **DAFTAR PUSTAKA**

- FE UNJ. *Pedoman Praktik Kerja Lapangan*. Jakarta: Fakultas Ekonomi Universitas Negeri Jakarta, 2012.
- Kantor Jasa Akuntan Ashadi dan Rekan. *Layanan Kami*. 2020. [https://www.kjaashadirekan.co.id/layanan-akuntansi-pajak](https://www.kjaashadirekan.co.id/layanan-akuntansi-pajak/)/ (Diakses tanggal 29 September 2020)
- Kantor Jasa Akuntan Ashadi dan Rekan. *Tentang Kami*. 2020. https://www.kjaashadirekan.co.id/kja-ashadi-rekan/ (Diakses tanggal 29 September 2020)
- Arens, Alvin A., Randal J. Elder, and Mark S. Beasley. 2015. *Auditing Dan Jasa Assurance*.
- Lancaster, Geoff, Lester Massingham, and Wilson Ozuem. 2018. "Digital Marketing." in *Essentials of Marketing Management*.

# **LAMPIRAN-LAMPIRAN**

## **Lampiran 1.1 Post Sosial Media**

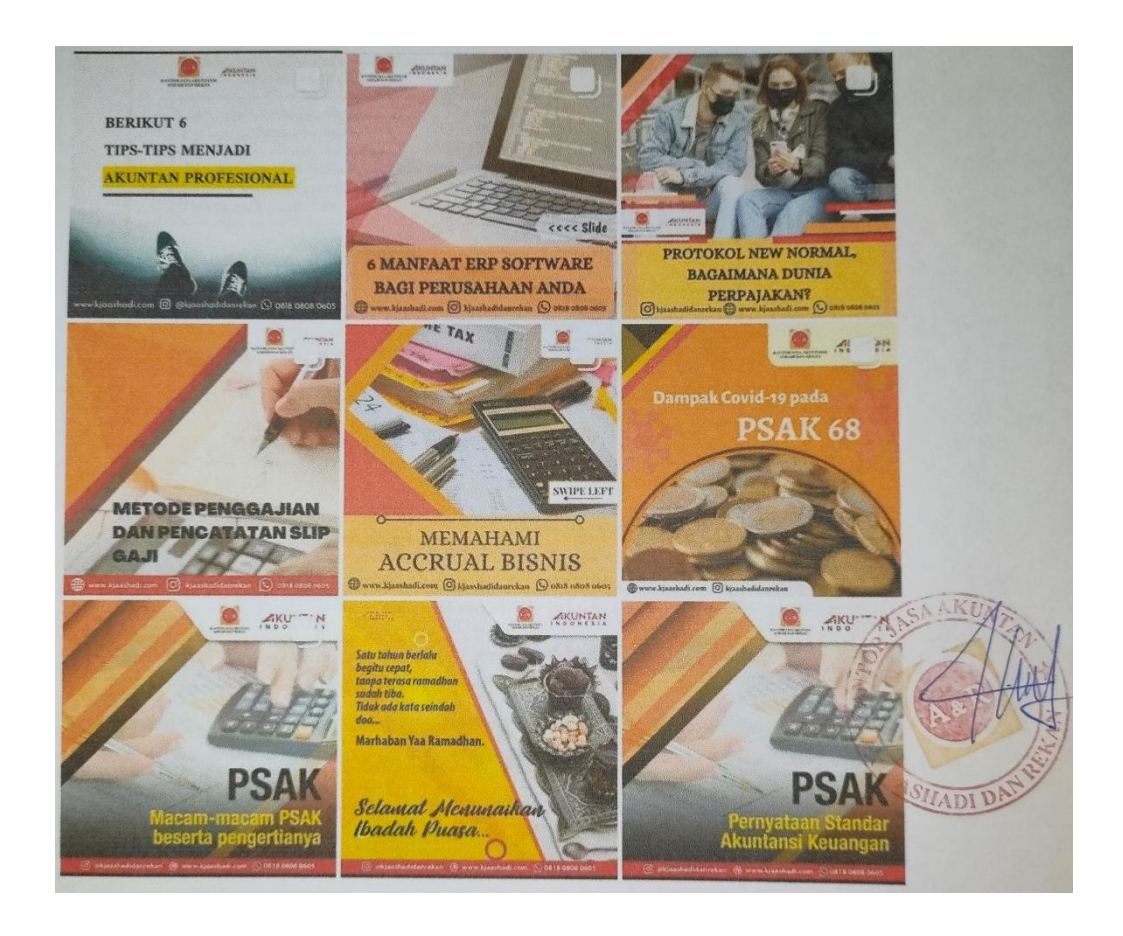

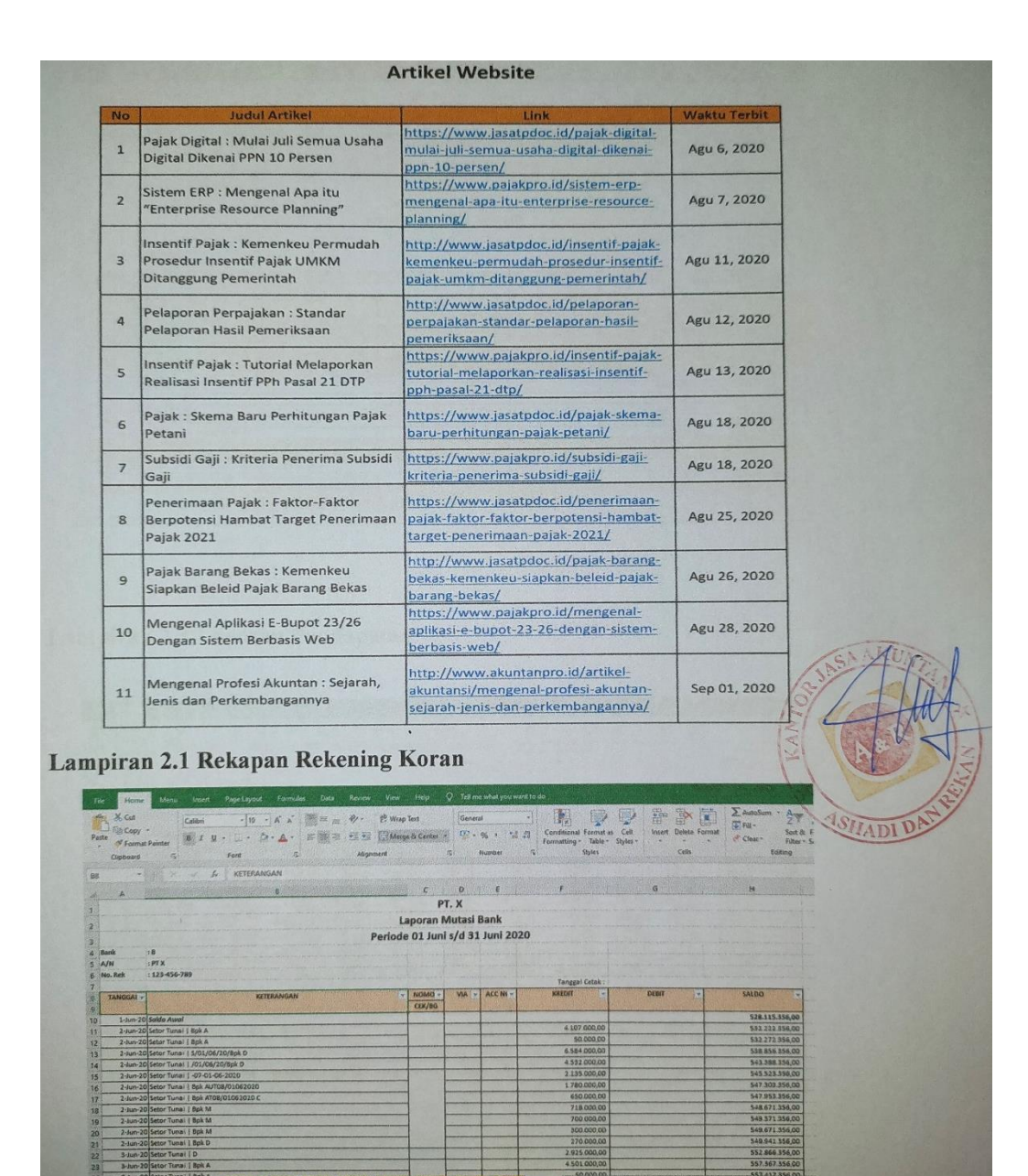

DE-NUL

## **Lampiran 2.2 Daftar Judul Artikel**

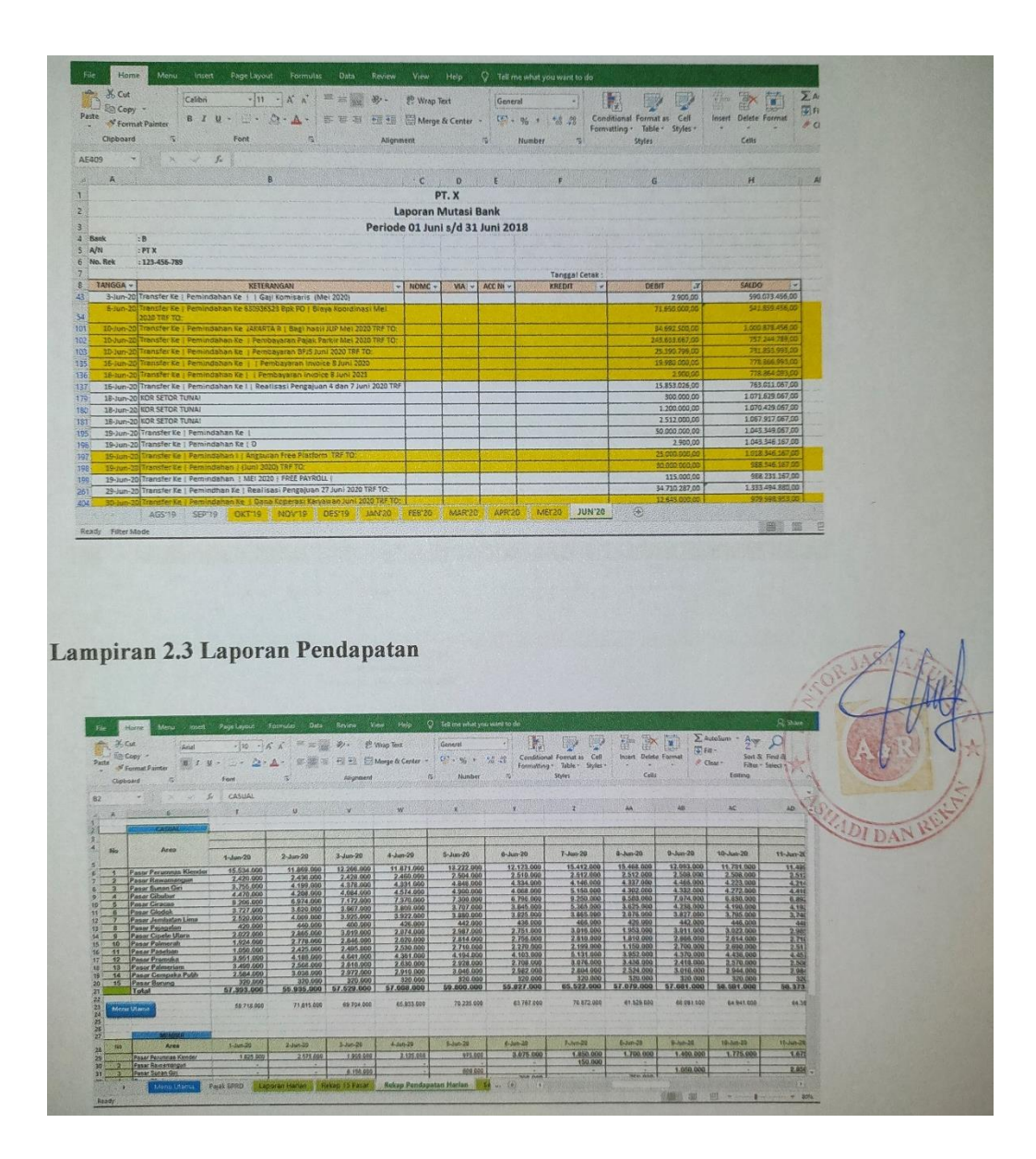

# **Lampiran 2.2 Rekening Koran yang telah diverifikasi**

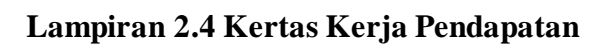

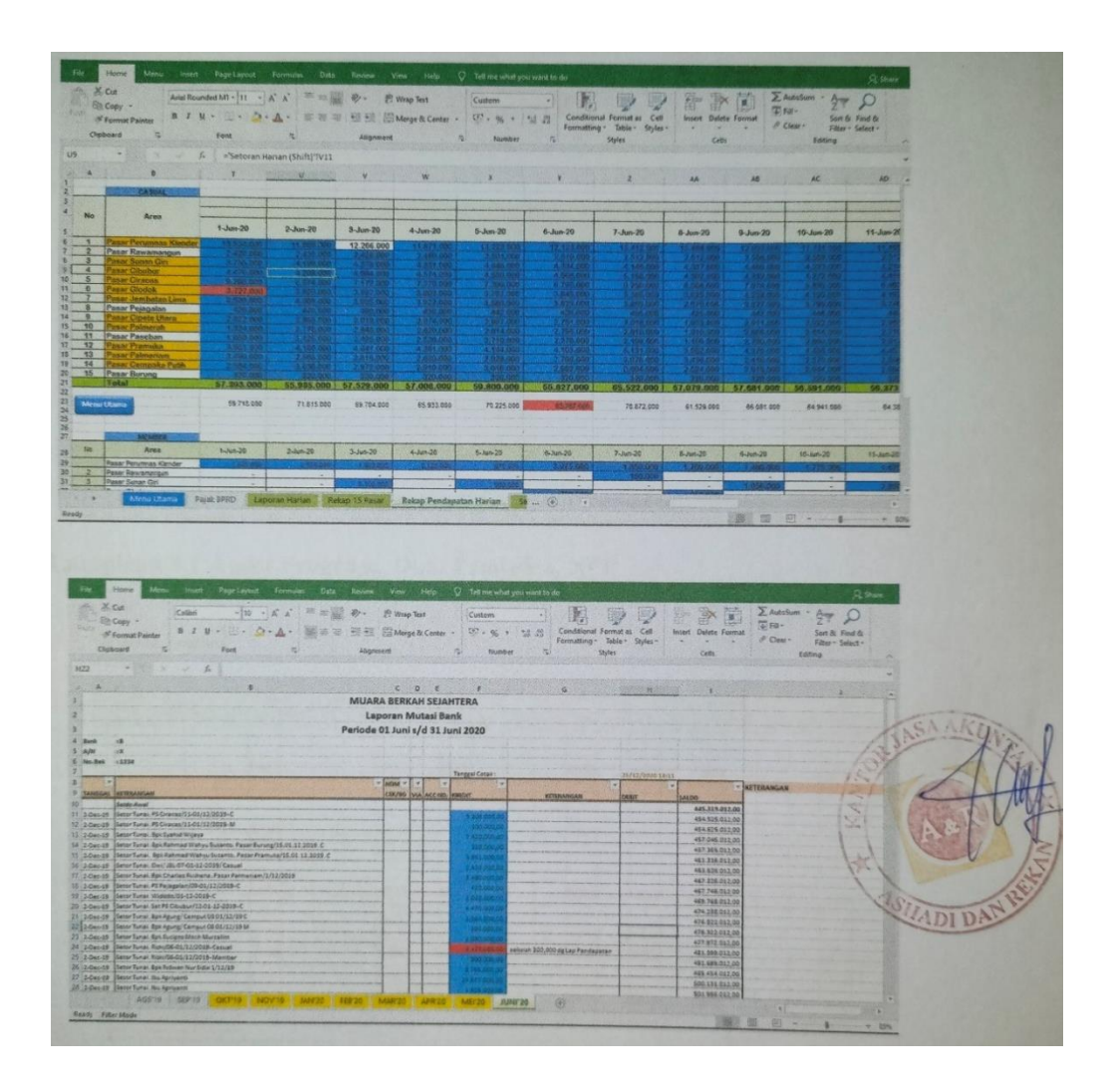

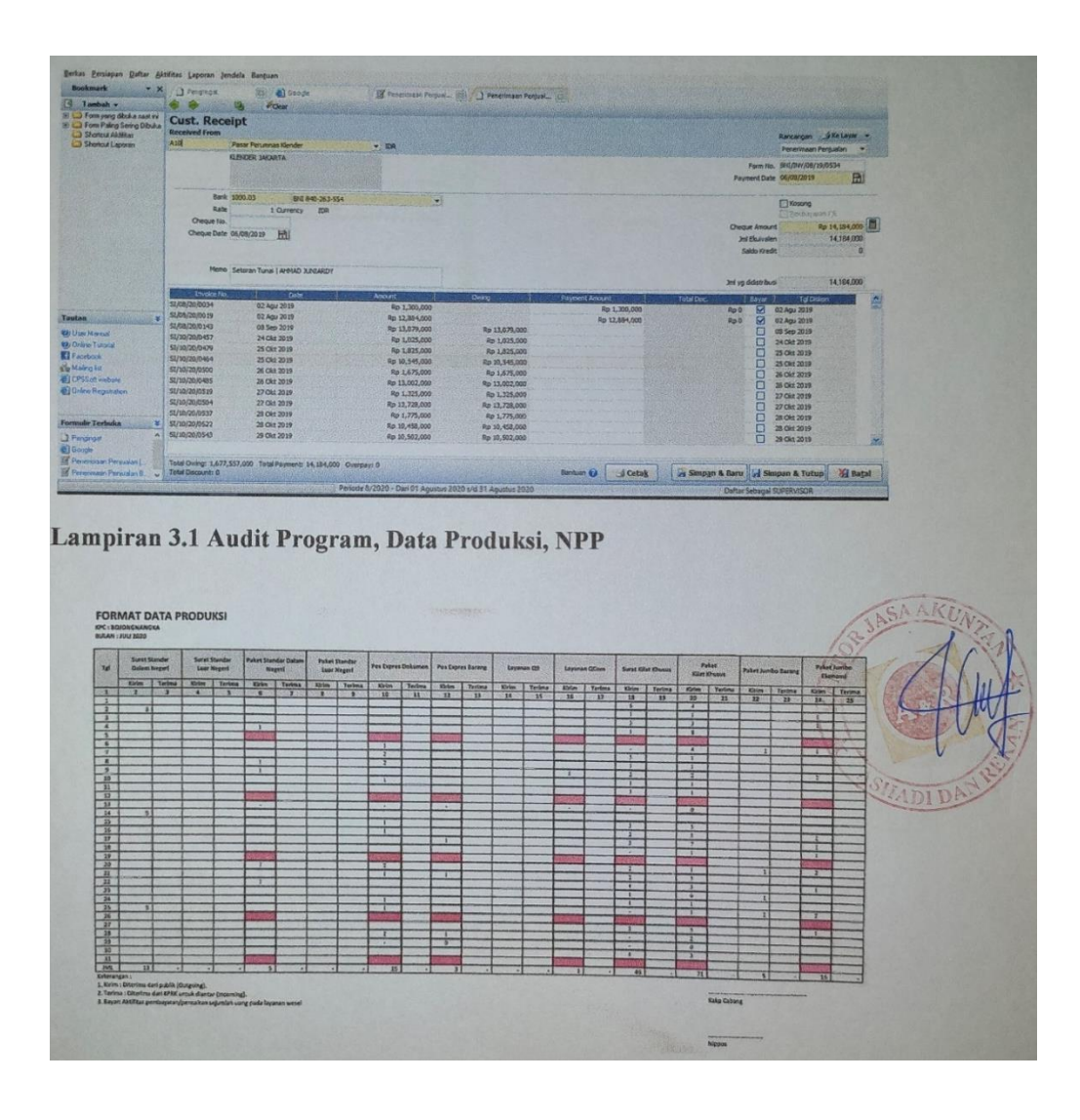

# **Lampiran 2.5 Proses Input Data Penerimaan Penjualan**

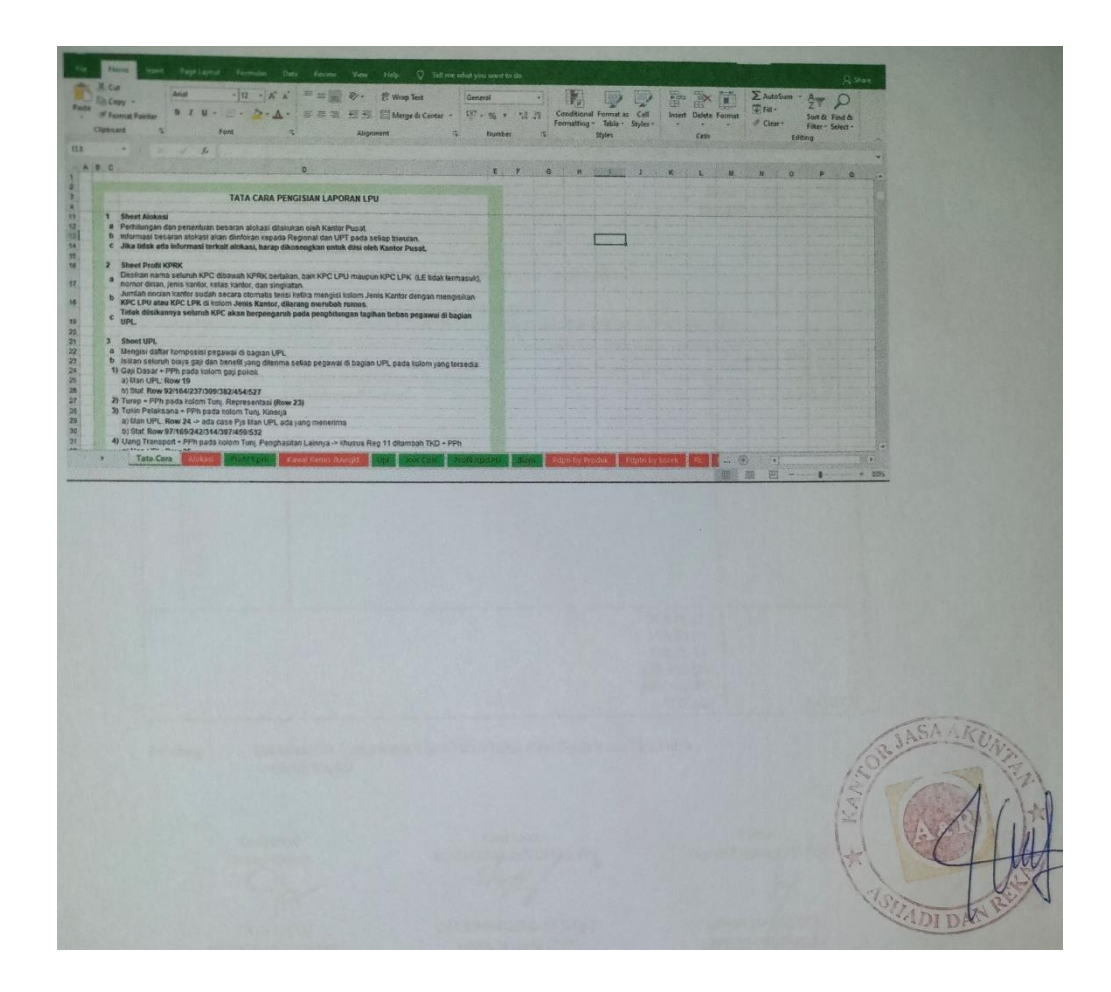

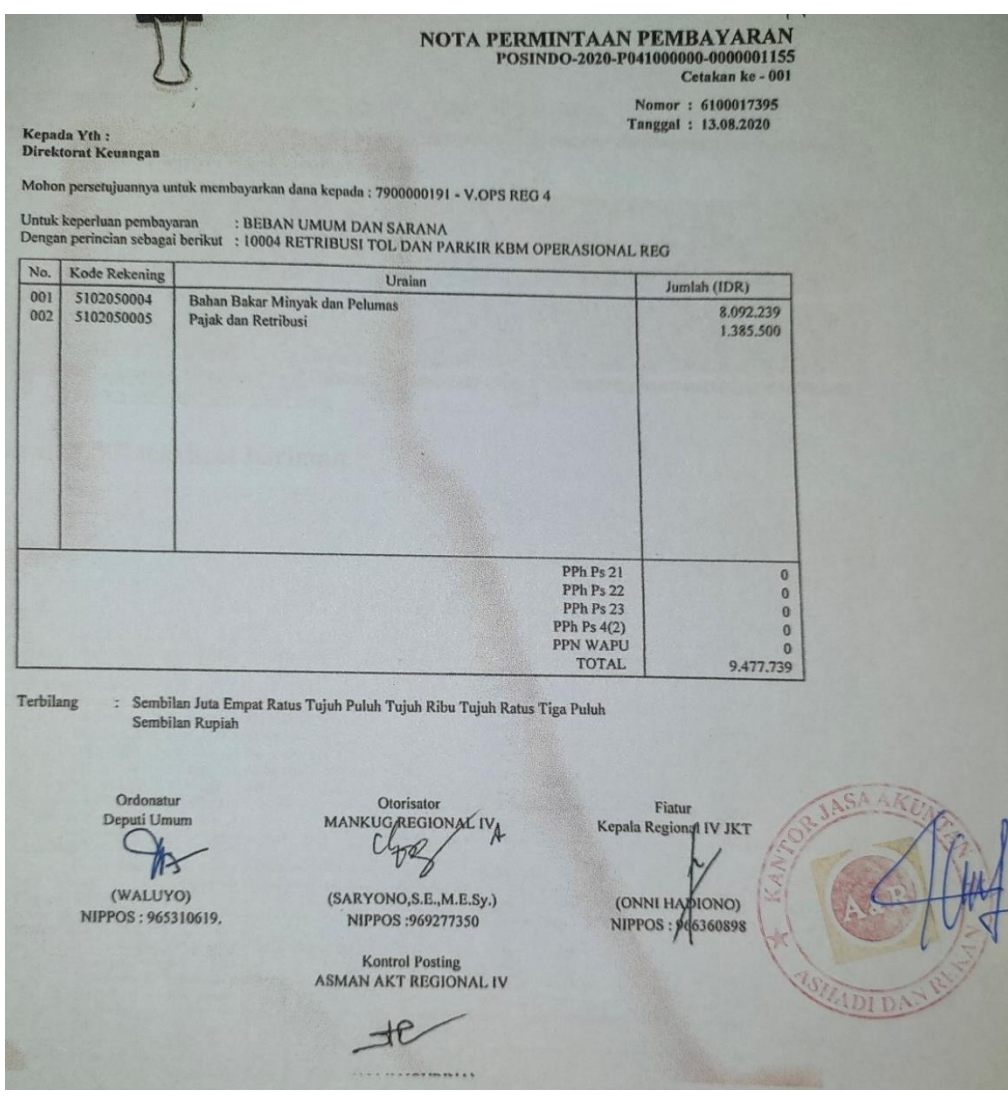

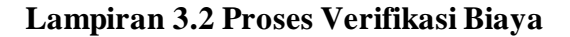

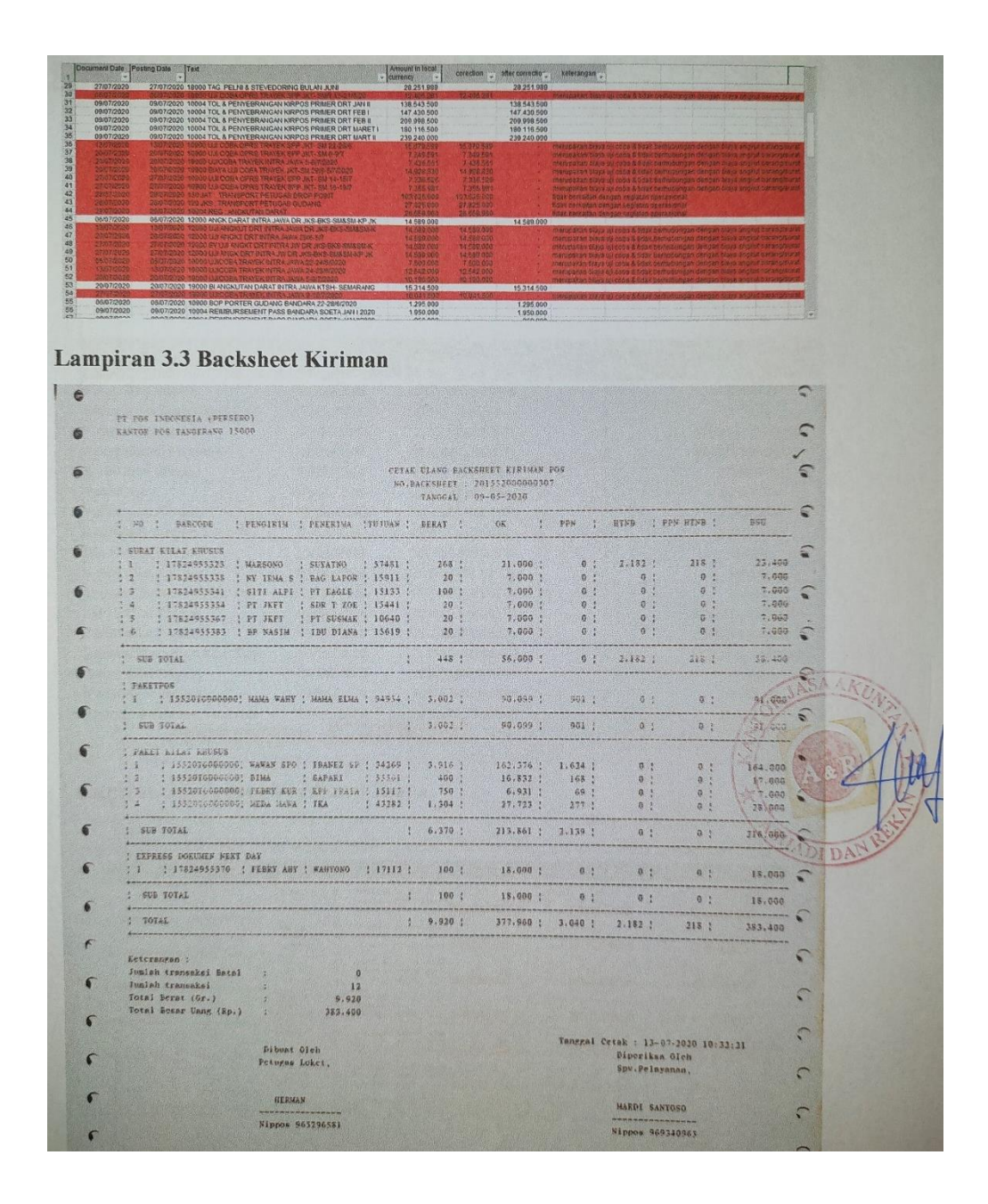

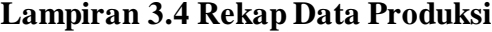

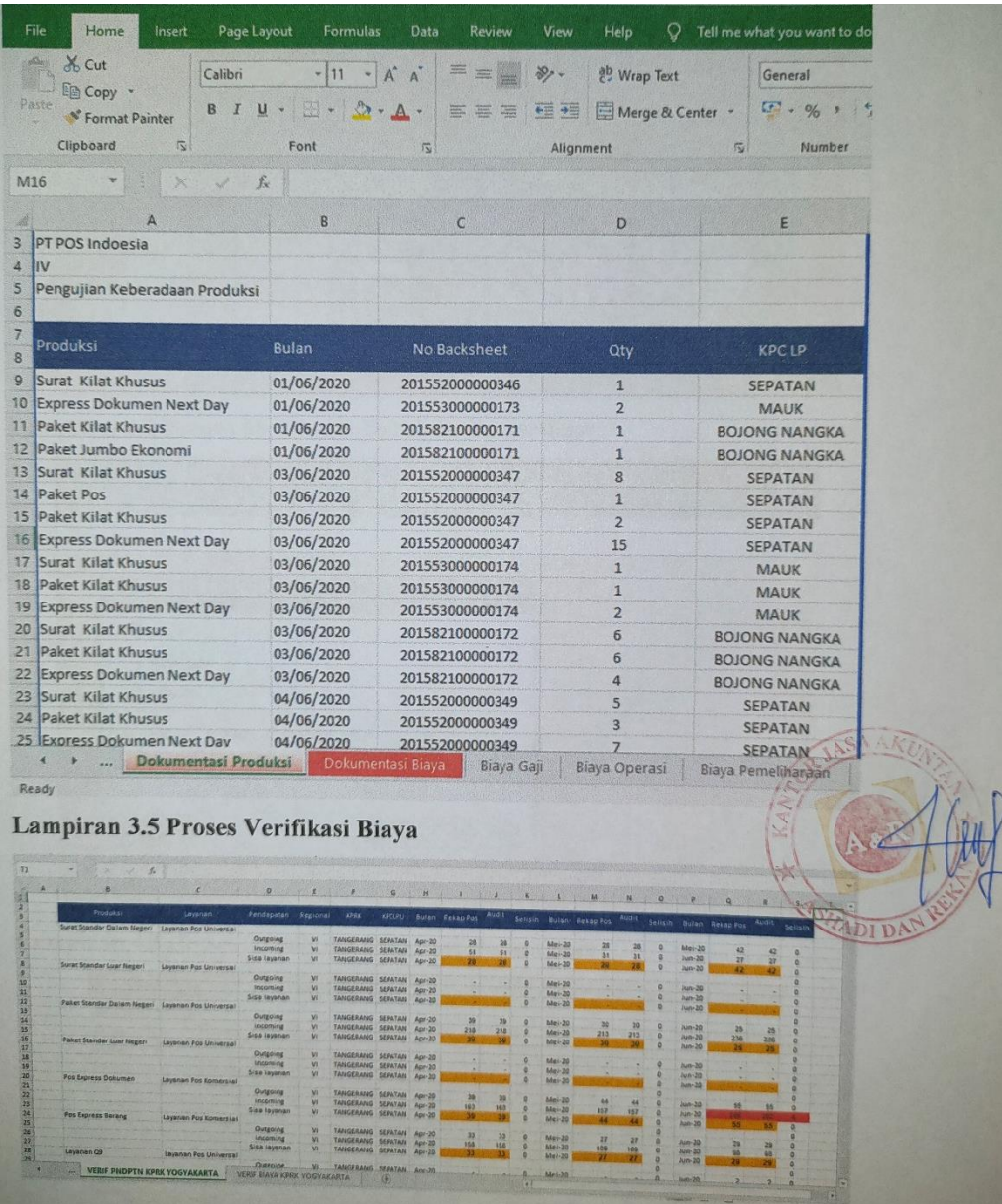

# **CPS SOFT** A accurate  $P S S 0$ H **Buka Data Perusahaan** Lampiran 4.2 Proses Membuka Database Perusahaan **ACCURATE 5** Jendela Bantuan .<br>Buka Databas  $\odot$  <u>Lokal</u> O Mesin Lain  $O$  [nternet ASA Nama berkas : (contoh: c:\data\cps.gdb) D:\Akuntansi UNJ\PKL\Project MBS\DB Accurate PT. MBS Alias VOK X Batal DI DA Lampiran 4.3 Proses Membuka Database Perusahaan VOK X Edward

**Lampiran 4.1 Tampilan Awal Aplikasi** *Accurate 5 Deluxe*

**Lampiran 4.4 Menu Buku Besar**

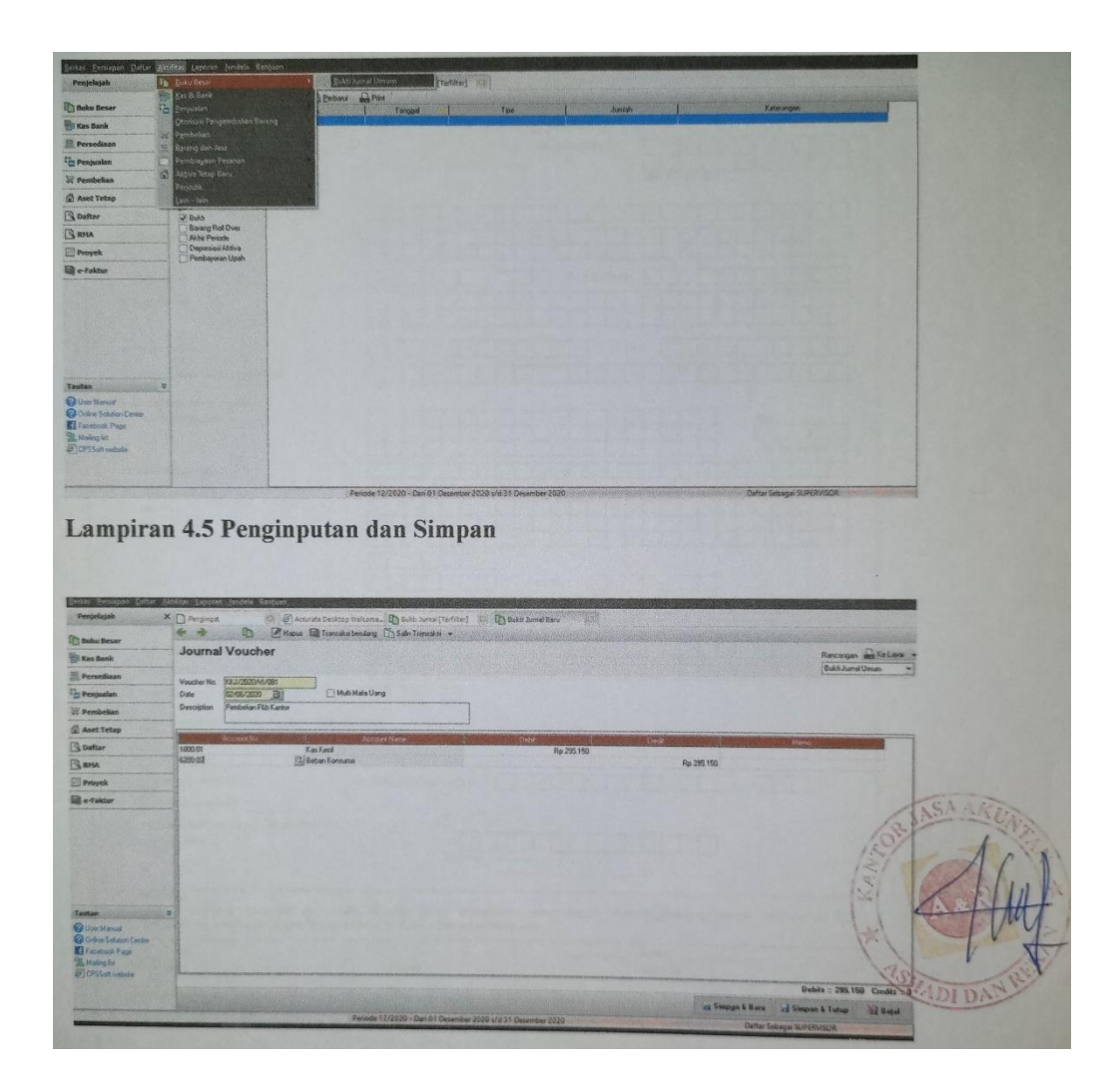

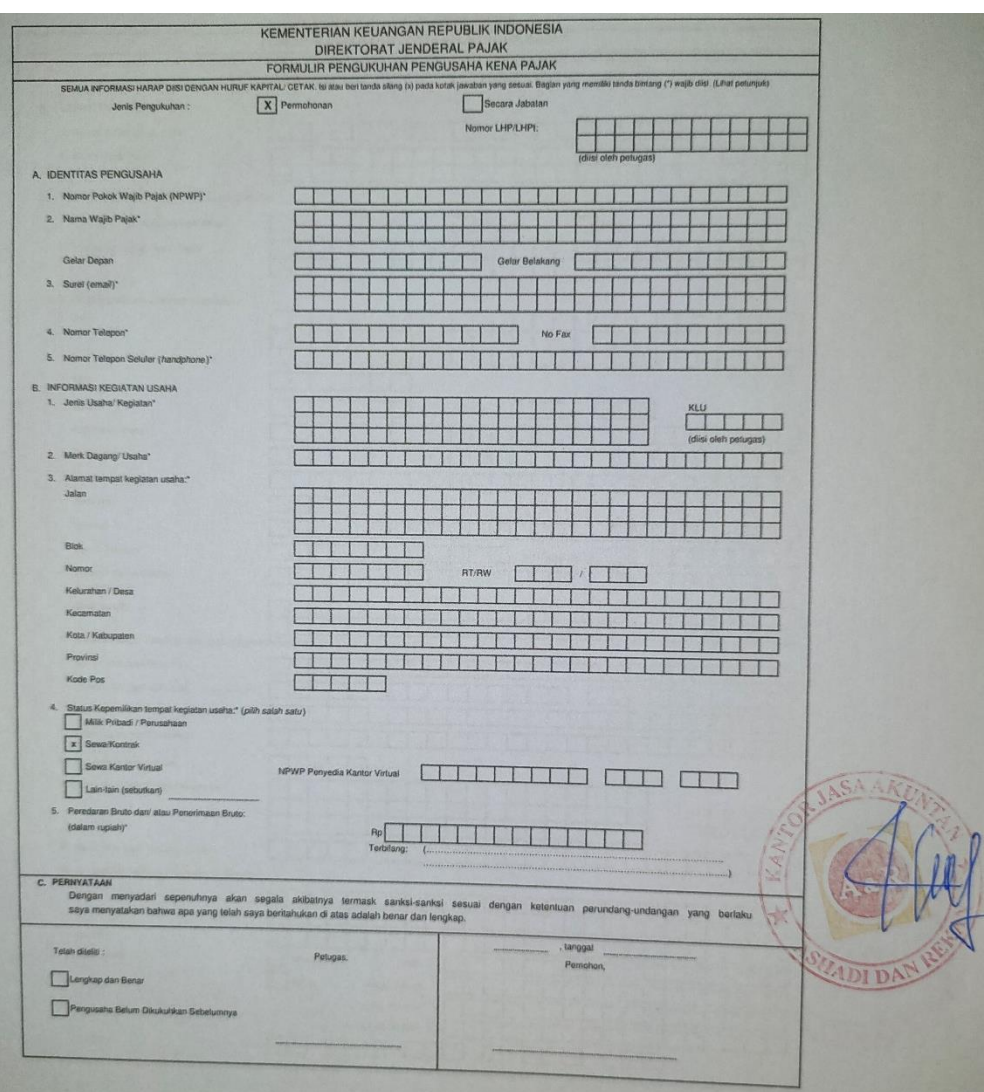

# **Lampiran 5.1 Formulir Pengukuhan dan Perubahan PKP**

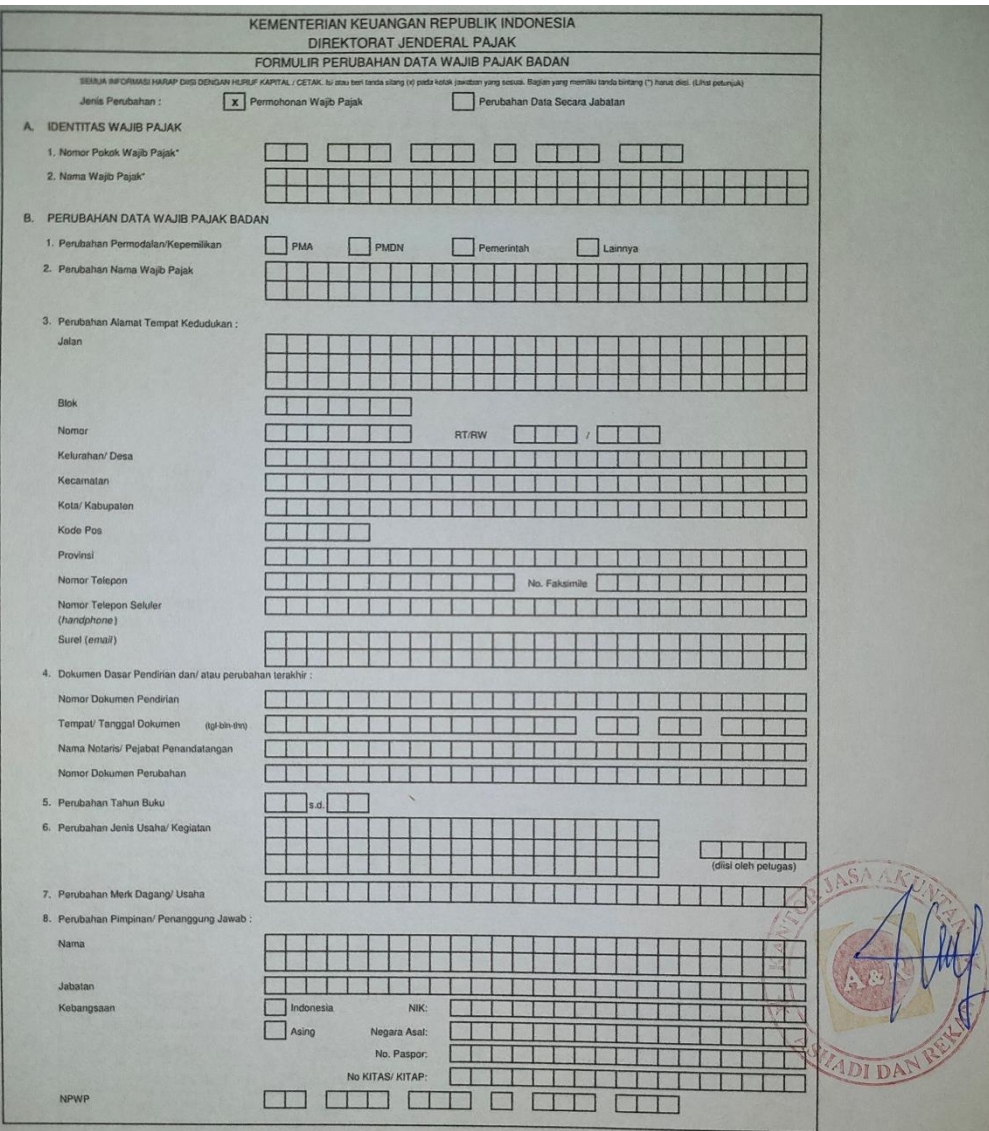

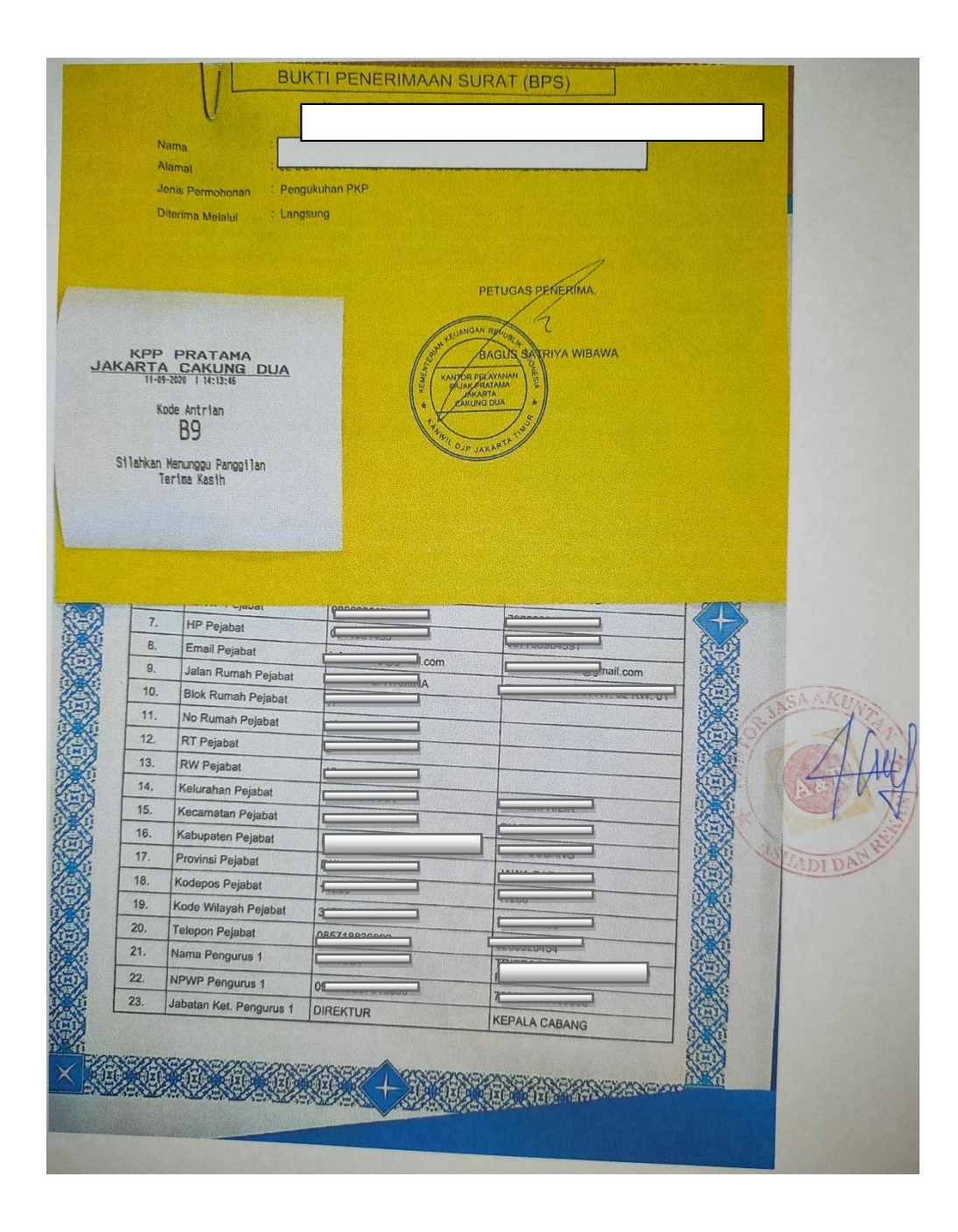

**Lampiran 5.2 Bukti Penerimaan Surat**

## **Lampiran 6 Surat Permohonan Izin PKL**

KEMENTERIAN PENDIDIKAN DAN KEBUDAYAAN UNIVERSITAS NEGERI JAKARTA XAINT & XAIN AND THE SUBSET OF THE SUBSET OF THE SUBSET OF THE SUBSET OF THE SUBSET OF THE SUBSET OF THE SUBSET OF THE SUBSET OF THE SUBSET OF THE SUBSET OF THE SUBSET OF THE SUBSET OF THE SUBSET OF THE SUBSET OF THE SUBSE  $\Rightarrow$ Nomor : 4548/UN39.12/KM/2020 16 Juli 2020 : 1 lembar<br>: 1 lembar<br>: Permohonan Izin Praktek Kerja Lapangan Lamp. Hai Yth. Kepala Bagian Human Resource Development<br>KJA Ashadi dan Rekan – Konsultan Akuntansi dan Pajak<br>Jl. Pondok Kelapa Raya Blok G1 No. 4A Pondok Kelapa,<br>Duren Sawit, Jakarta Timur 13450 Kami mohon kesediaan Saudara untuk dapat menerima Mahasiswa Universitas Negeri Jakarta : Untuk dapat mengadakan Praktek Kerja Lapangan pada tanggal 20 Juli s.d. 11 September 2020<br>guna mendapatkan data yang diperlukan dalam rangka memenuhi tugas mata kuliah. Atas perhatian dan kerjasama Saudara, kami sampaikan terima kasih. KUA pala Biro Akademik, Kemahasiswa<br>Hubungan Masyarakat Sasmoyo, SH<br>19630403 198510 2 001 Tembusan :<br>1. Dekan Fakultas Ekonomi<br>2. Koordinator Prodi Akuntansi (D3)

# **Lampiran 7 Surat Keterangan Pelaksanaan PKL**

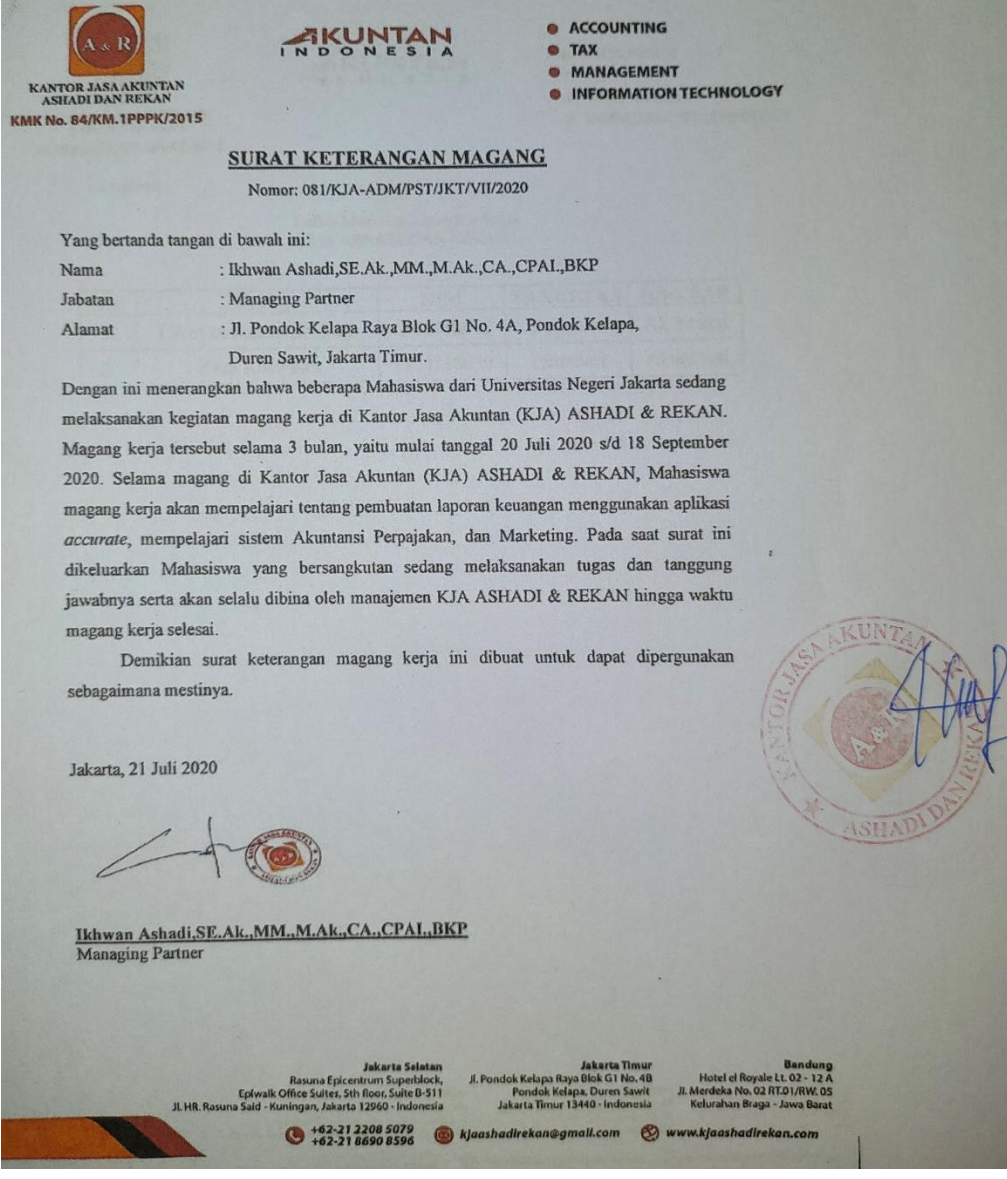

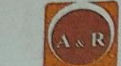

· ACCOUNTING MKUNTAN  $\bullet$  TAX · MANAGEMENT KANTOR JASA AKUNTAN<br>ASILADI DAN REKAN · INFORMATION TECHNOLOGY KMK No. 84/KM.1PPPK/2015 Lampiran Daftar Mahasiswa Magang Kerja<br>KJA ASHADI DAN REKAN **FAKULTAS JURUSAN** NO. **NAMA**  $\overline{\text{NIM}}$ Akuntansi  $1. \,$ I Wayan Kawistara Yasa 1704518016 Ekonomi  $\overline{2}$ . 1704518030 Akuntansi Reza Adi Putra  $Ekonomi$ **IADI** te B-511  $\bigodot$  +62-21 2208 5079<br>+62-21 8690 8596 (a) kjaashadirekan@gmail.com **O** www.kjaashaa

# **Lampiran 8 Surat Keterangan Selesai PKL**

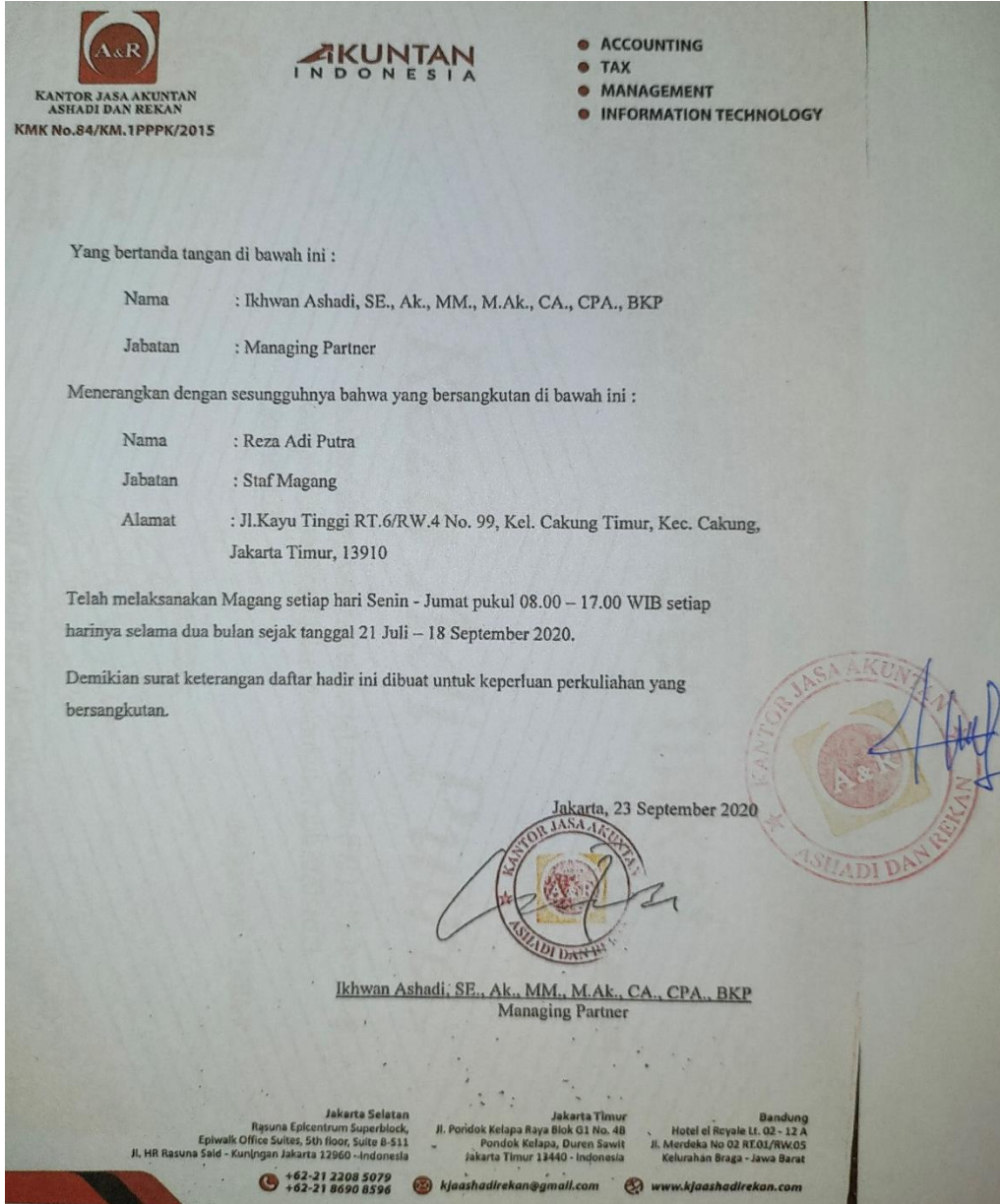

**Lampiran 9 Sertifikat PKL**

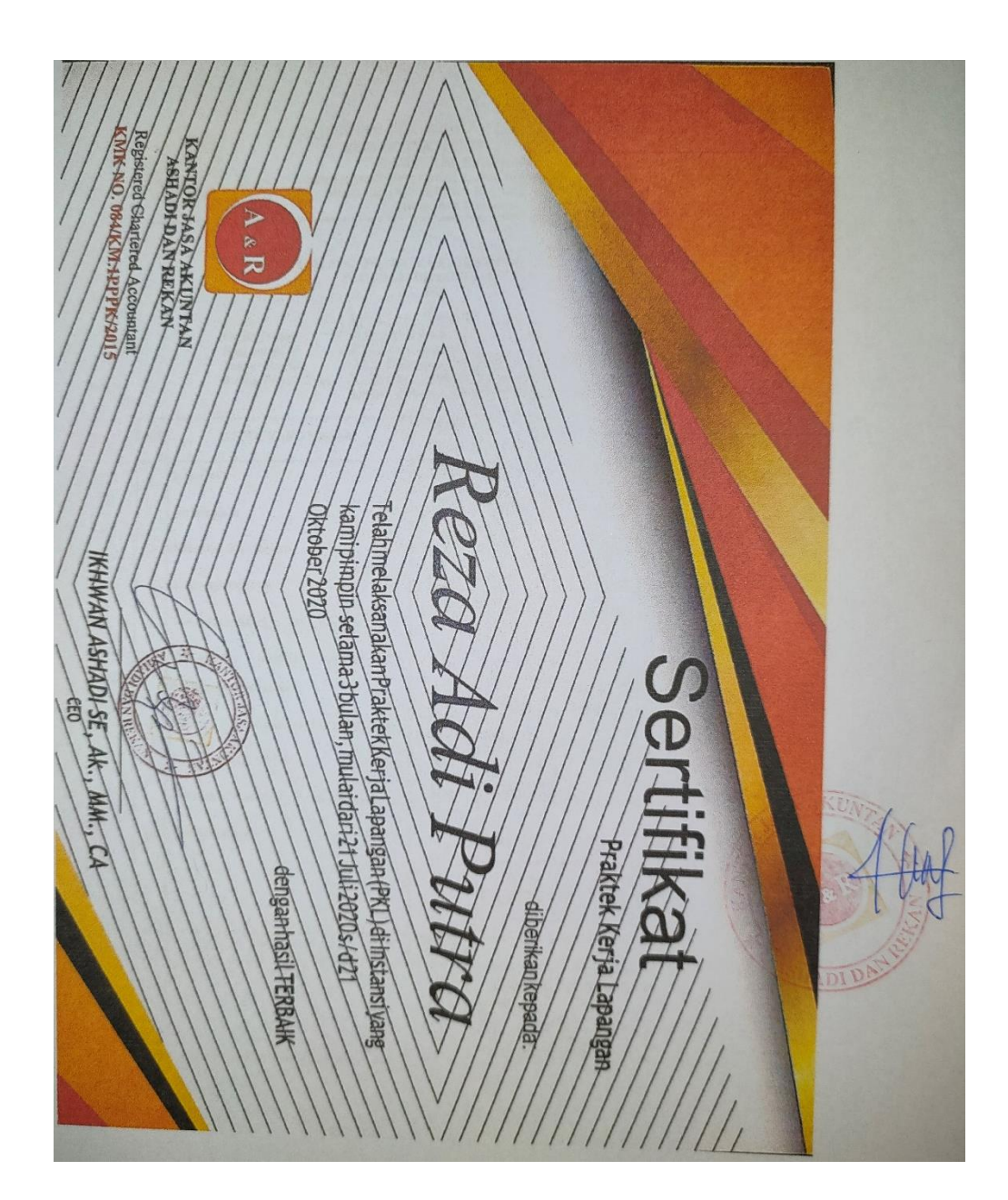

# **Lampiran 10 Form Penilaian PKL**

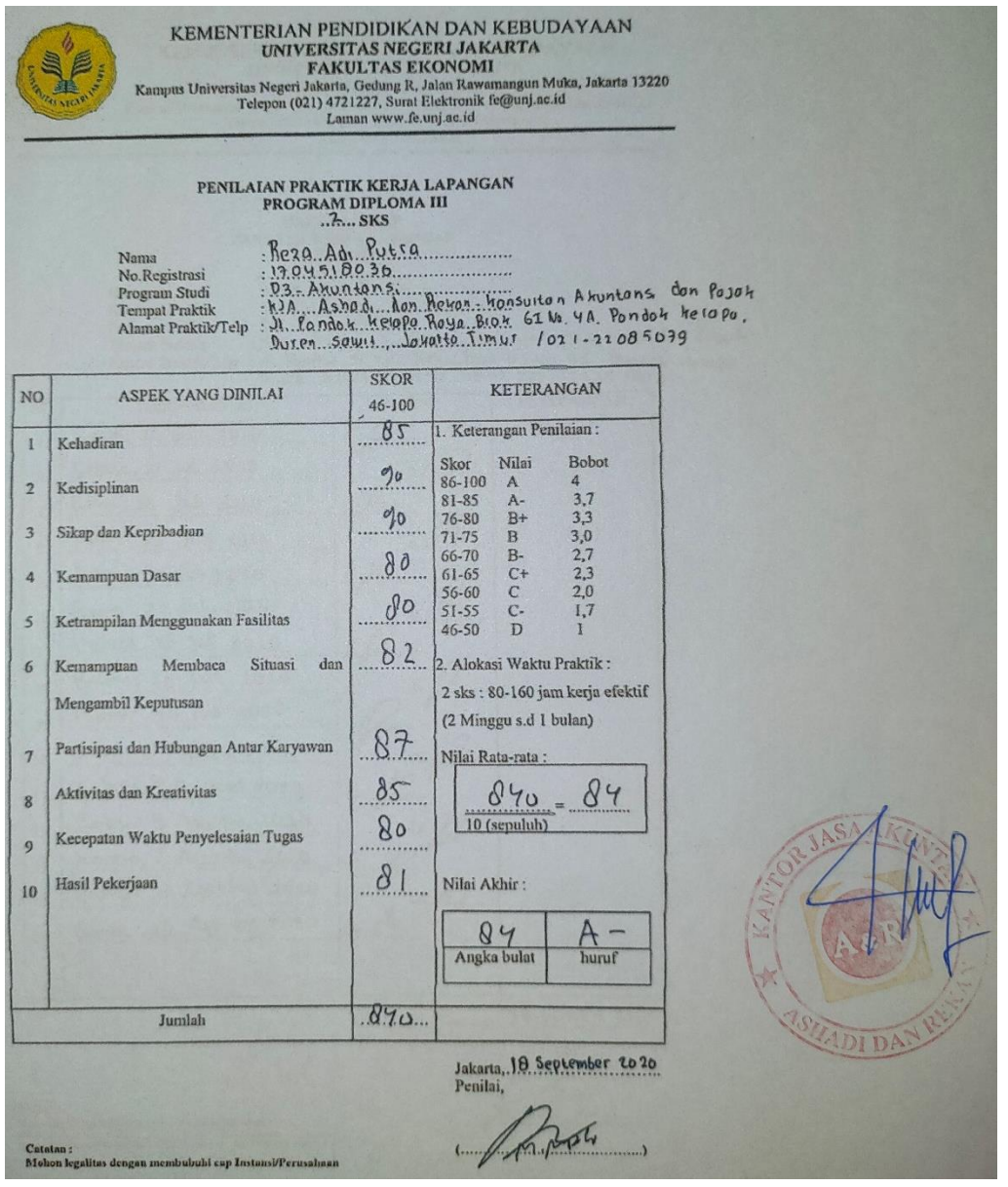

## **Lampiran 11 Daftar Hadir PKL**

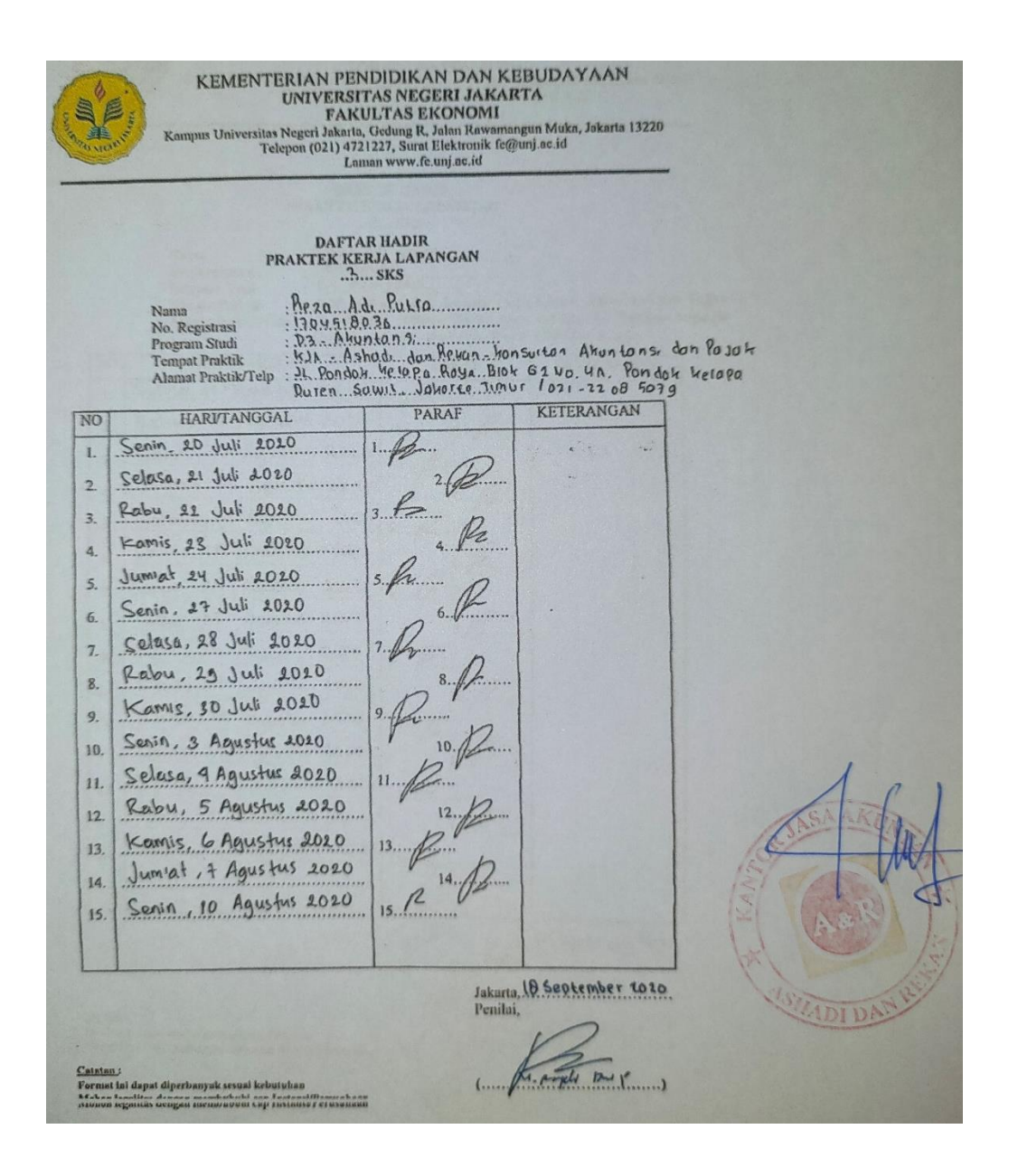

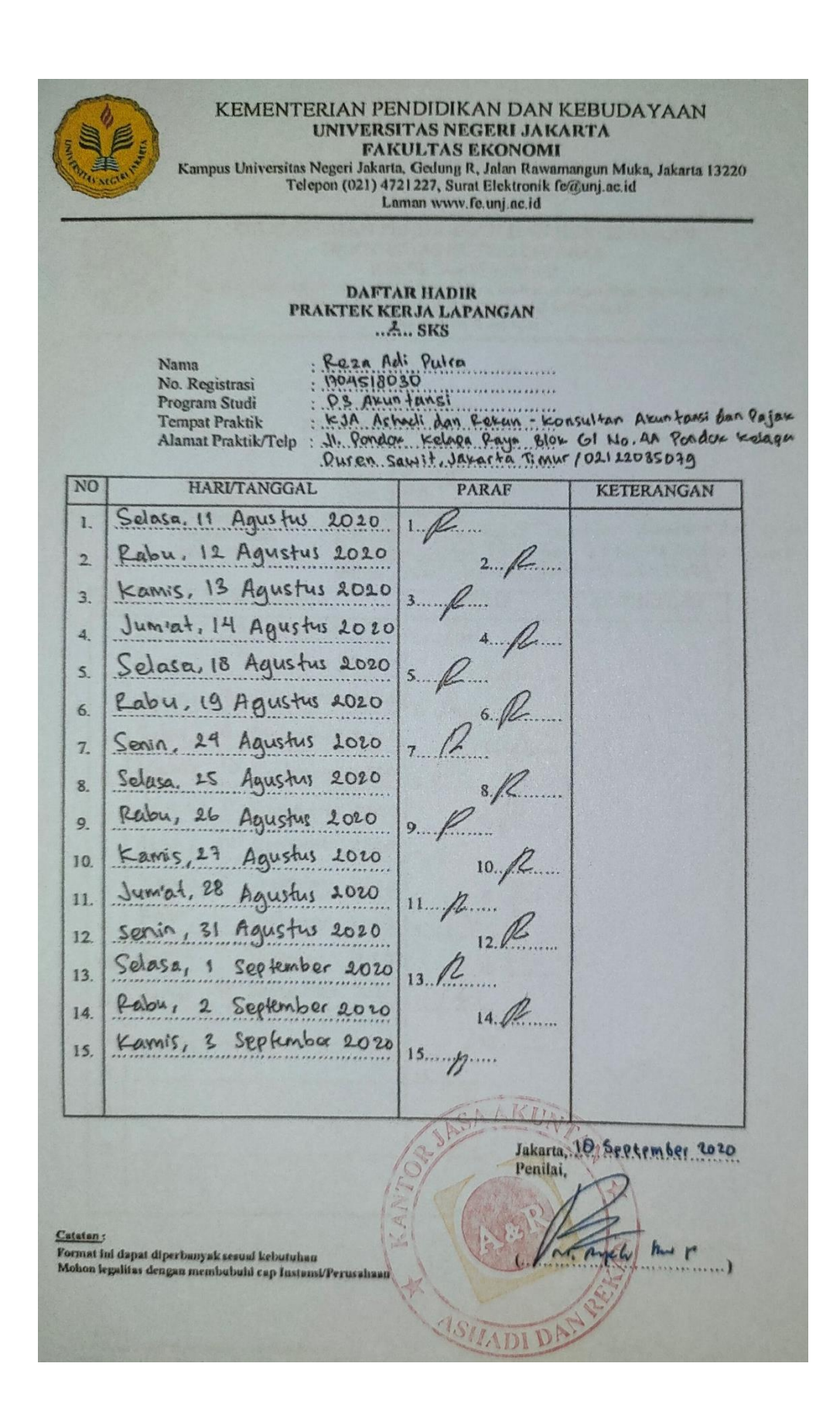

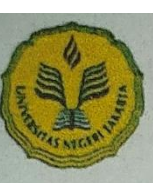

## KEMENTERIAN PENDIDIKAN DAN KEBUDAYAAN UNIVERSITAS NEGERI JAKARTA **FAKULTAS EKONOMI** Kampus Universitas Negeri Jakarta, Gedung R, Jalan Rawamangun Muka, Jakarta 13220<br>Telepon (021) 4721227, Surat Elektronik fe@unj.ac.id Laman www.fe.unj.ac.id

#### **DAFTAR HADIR** PRAKTEK KERJA LAPANGAN  $...$ <sup>2</sup> $...$ SKS

Reza Adl Putra<br>1909-1908 0<br>193 Akuntansi<br>193 Akuntansi<br>1940-1940 Raya Blog Glo C1 No.4A Pondo Kel<br>1940-1940 Rayit, Jakarta Tinur / 021 220 85079 Nama No. Registrasi Program Studi **Tempat Praktik** Alamat Praktik/Telp

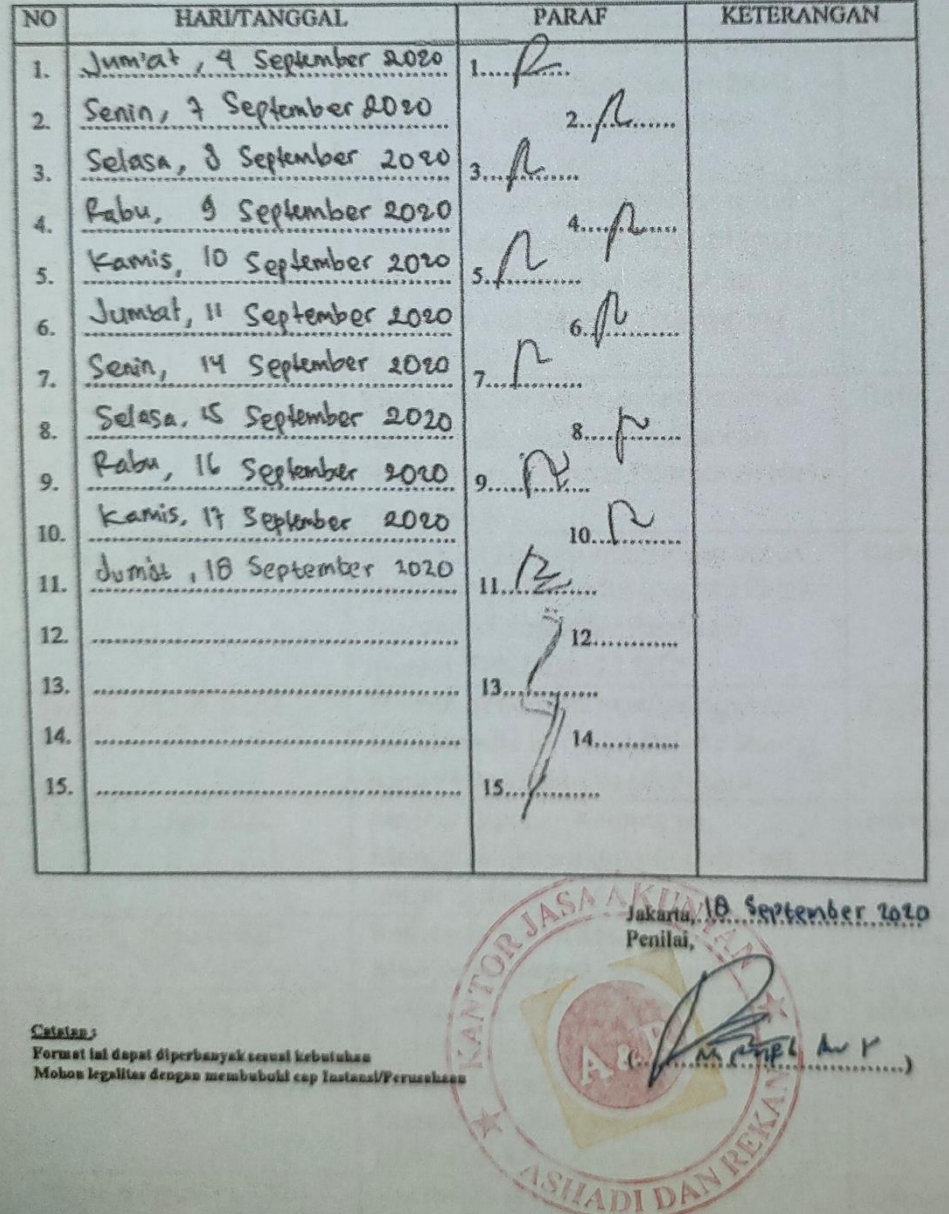

# **Lampiran 12 Log Kegiatan Harian**

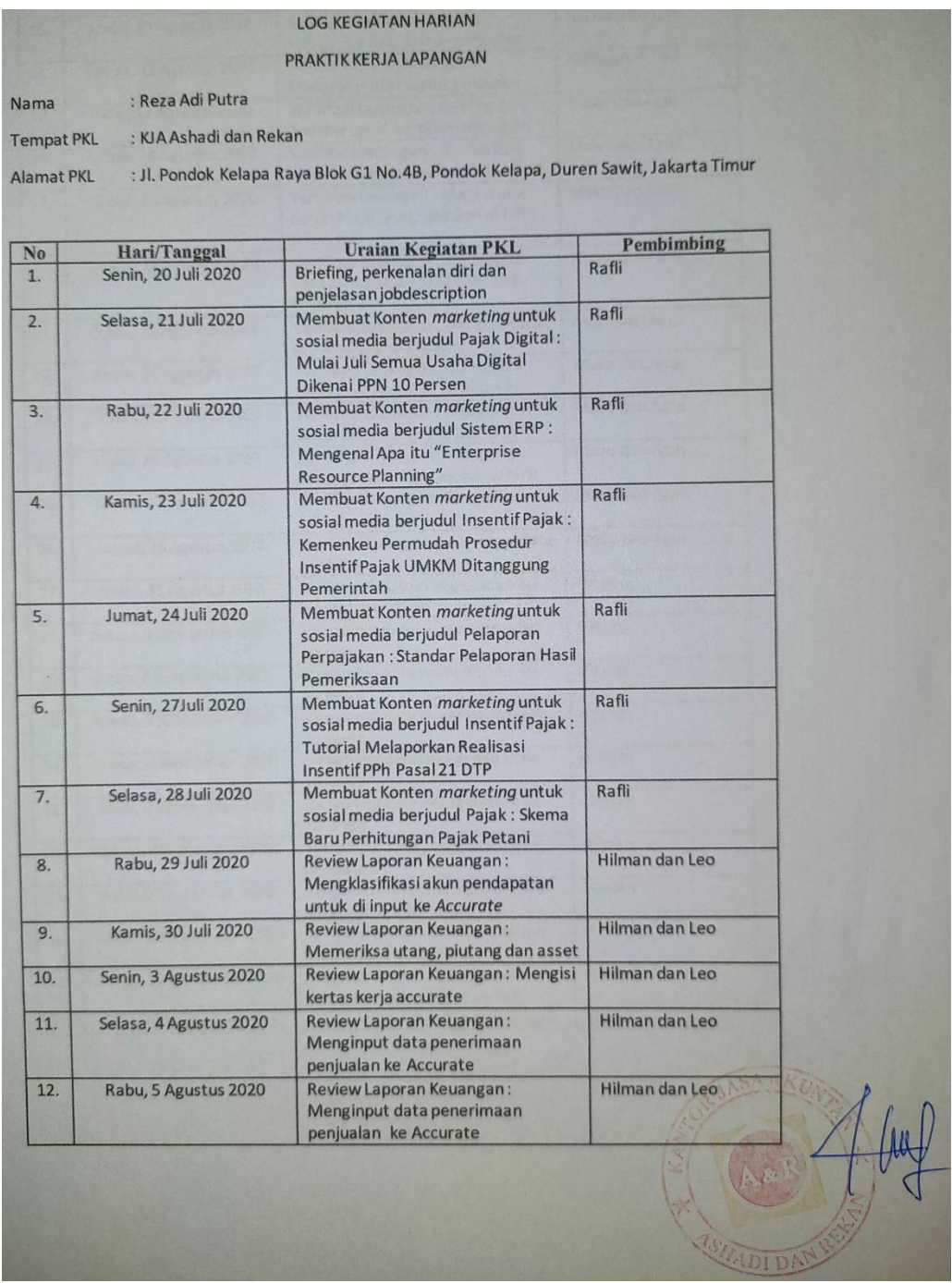

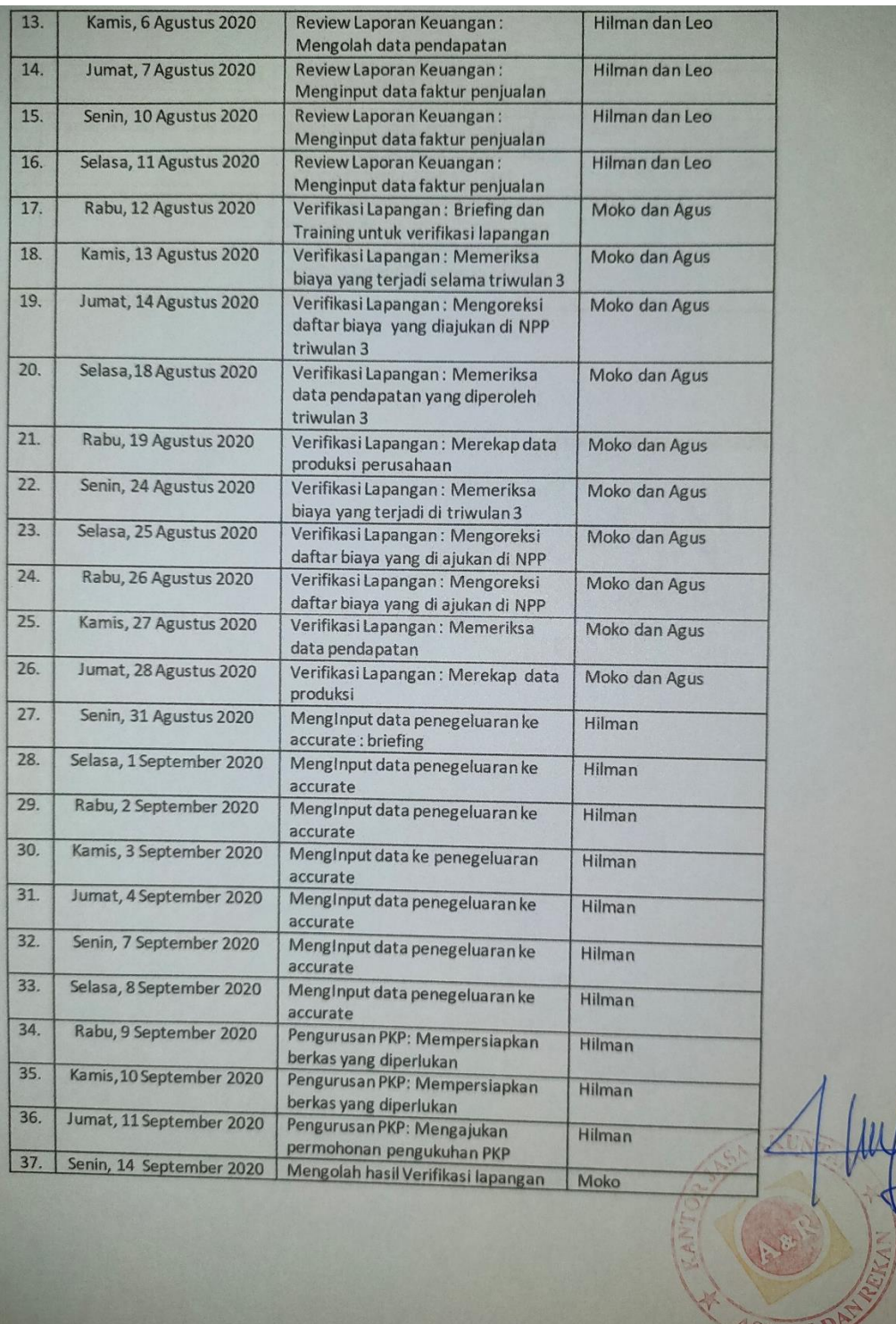
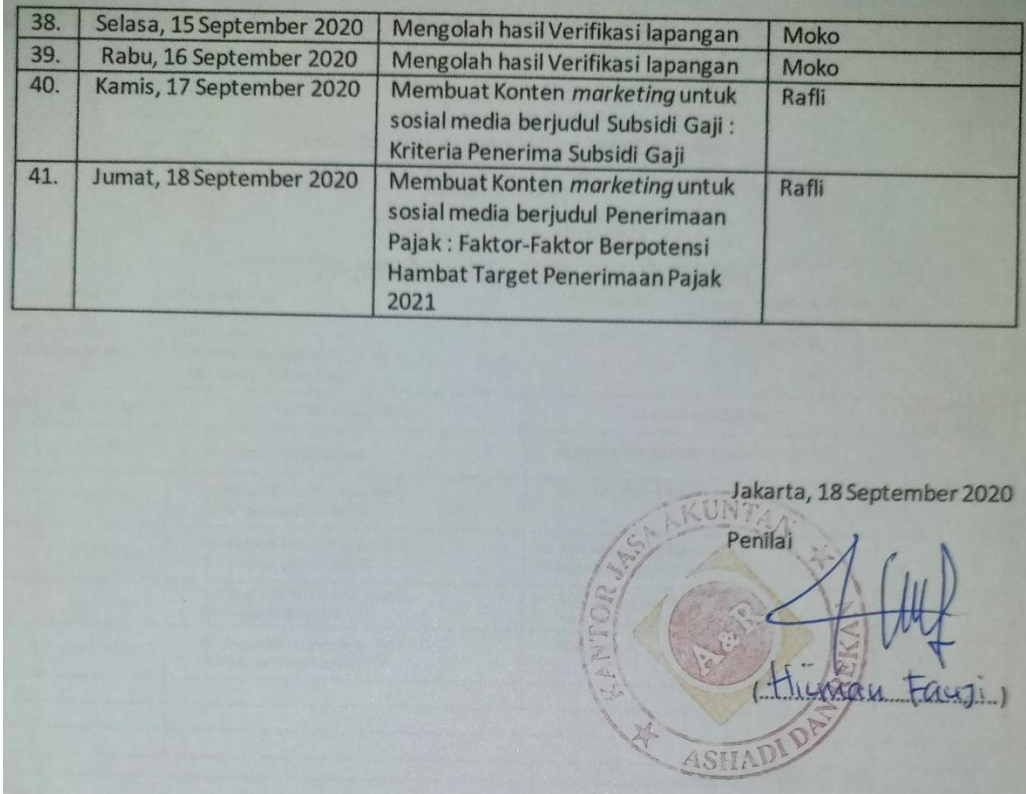

## **Lampiran 13 Kartu Konsultasi Bimbingan PKL**

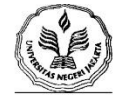

KEMENTERIANPENDIDIKAN DAN KEBUDAYAAN UNIVERSITAS NEGERI JAKARTA **FAKULTAS EKONOMI** Gedung R Jalan Rawamangun Muka Jakarta 13220<br>Telp : (021) 4721227, Fax : (021) 4706285<br>www.fe.unj.ac.id

KARTU KONSULTASI PEMBIMBINGAN PENULISAN PKL

5. Judul PKL

1. Nama Mahasiswa<br>2. No.Registrasi<br>3. Program Studi

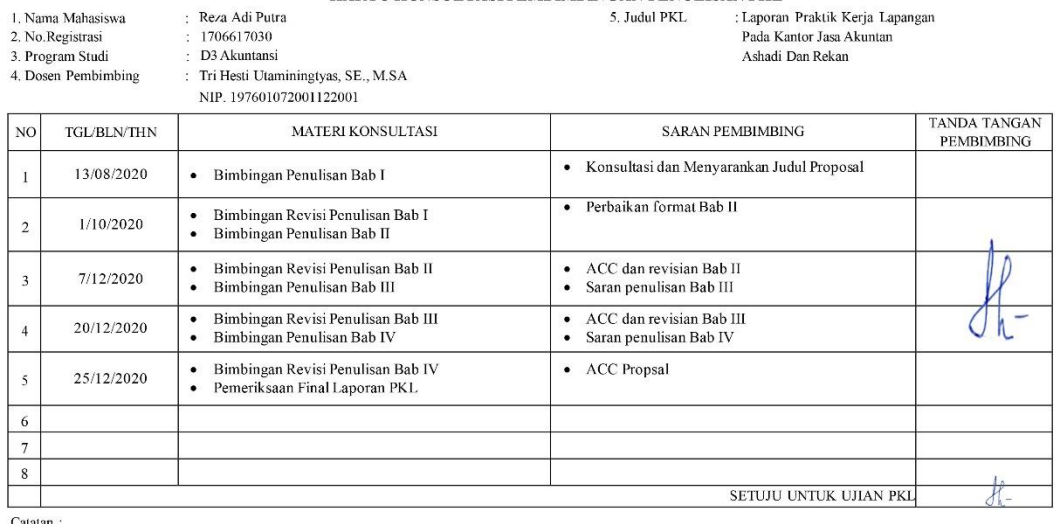

Catatan :<br>1. Kartu ini dibawa dan ditandatangani oleh Pembimbing pada saat konsultasi<br>2. Kartu ini dibawa pada saat ujian PKL, apabila diperlukan dapat dipergunakan sebagai bukti pembimbingan